# 优赛 使用说明书。

2022年1月12日

# 目录

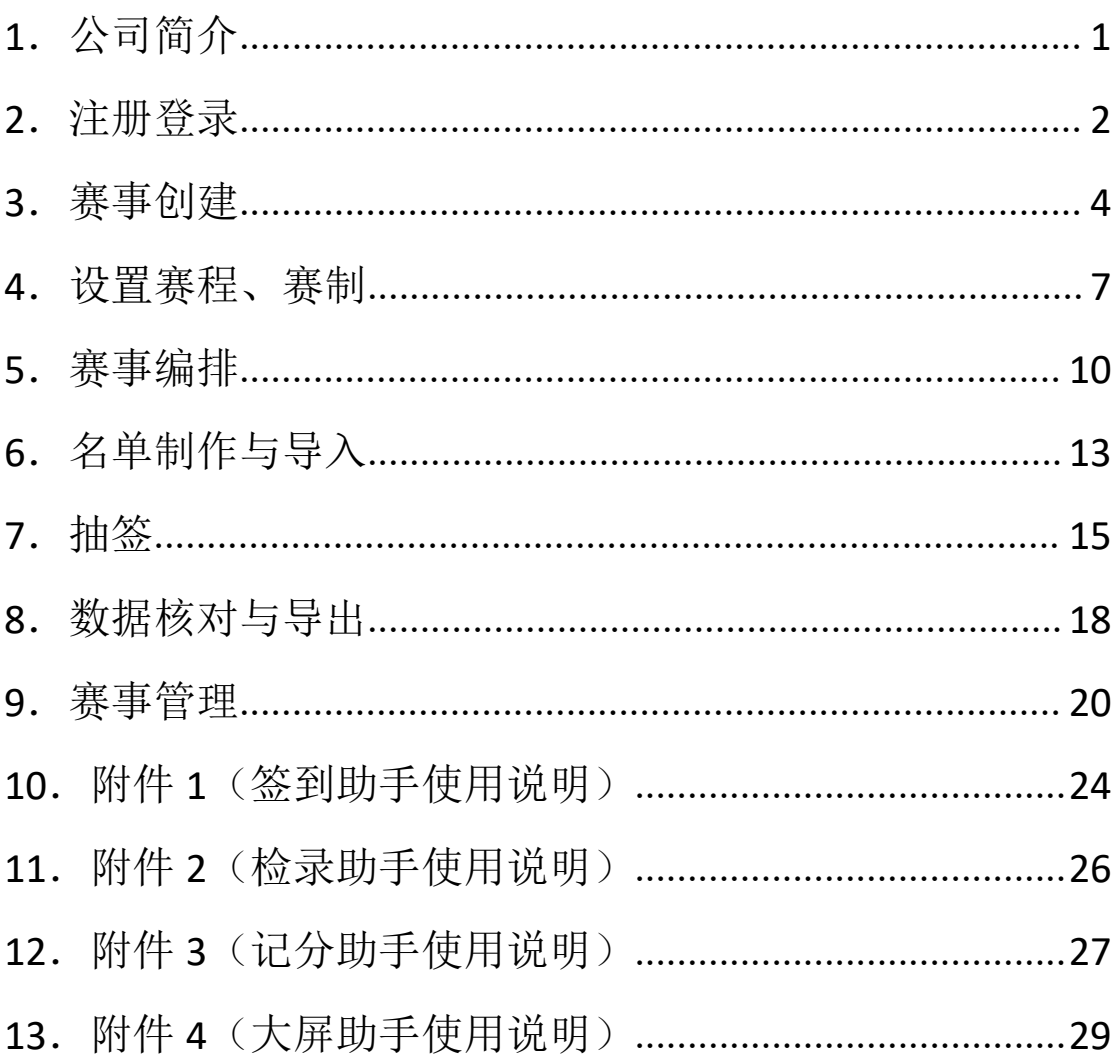

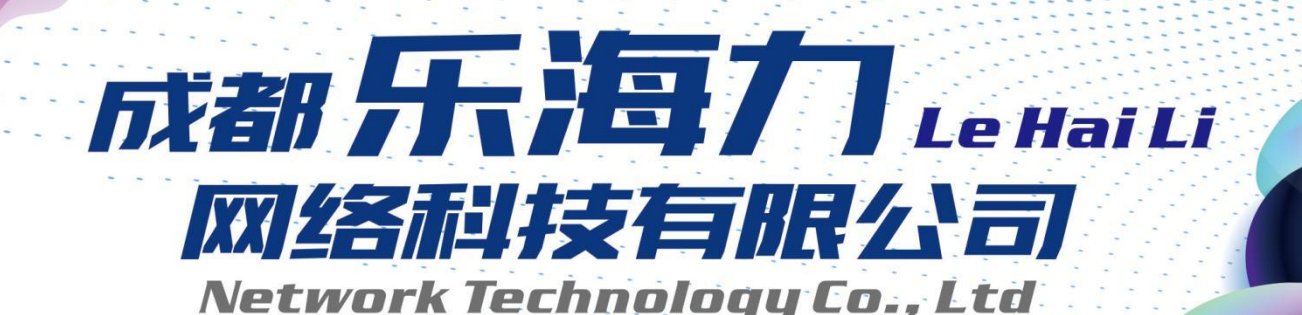

本系统是由资深乒乓球、羽毛球裁判及软件工程师团队联合开发, 并服务于乒羽赛事全过程的一款互联网智能化软件。

满足赛事创建、报名导入、智能编排、导出赛程、电子计分、数据同步、 场馆大屏显示、线上抽签排阵、运动员签字、成绩汇总及数据统计各项功能。 更加方便快捷的完成赛事讲程。

与传统模式的比赛相比, 真正做到赛场"无纸化"办公, 提高了赛事效率 和保证了信息准确性,提升了赛事的现代感、科技感以及运动员的现场体验感。

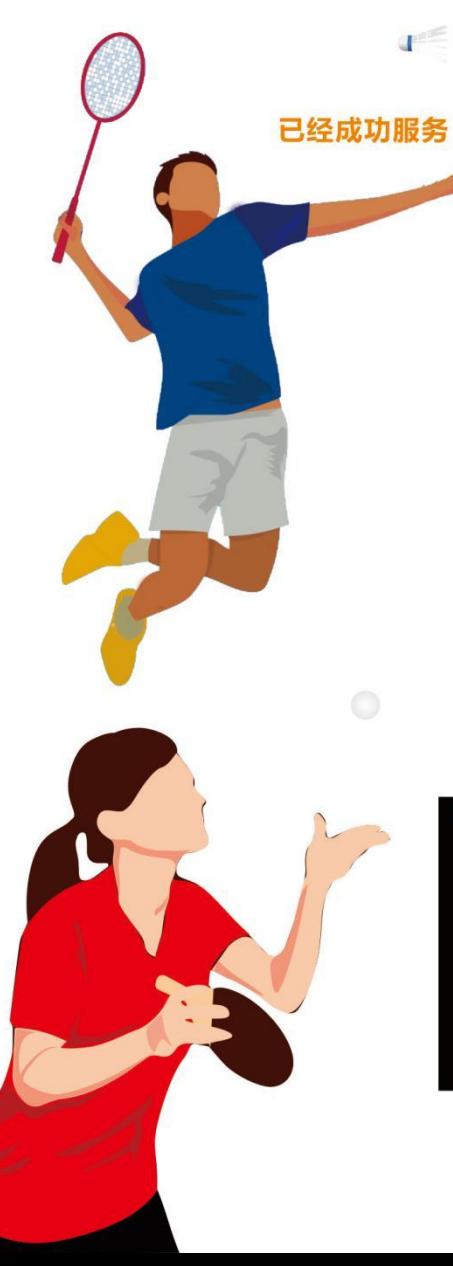

2020年成都市职工乒乓球赛

四川商投集团职工乒乓球赛、羽毛球赛 成德眉资体育同城化城市乒乓球对抗赛 成渝双城经济圈建设首届"国电南瑞杯" 川渝企职工乒乓球邀请赛 西南油气田第五届职工乒乓球赛 中铁二局"开路先锋杯"职工乒乓球赛 第五届民生银行"薪悦生活杯"羽毛球赛 成都市教科文体卫工会职工乒乓球赛 成都市财贸轻化纺工会职工乒乓球赛 四川天府新区职工乒乓球赛 "家在成都·一起玩吧"中秋运动会乒乓球、羽毛球项目 "天府增信"杯乒羽比赛决赛 2021成都市职工乒乓球赛

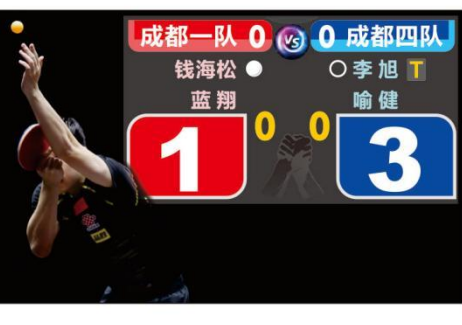

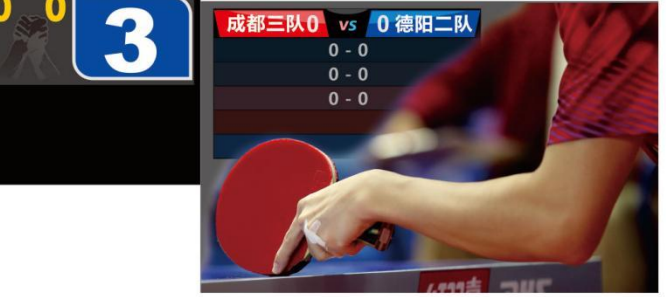

# 优赛赛事软件使用说明

(本使用说明以乒乓球为例进行说明)

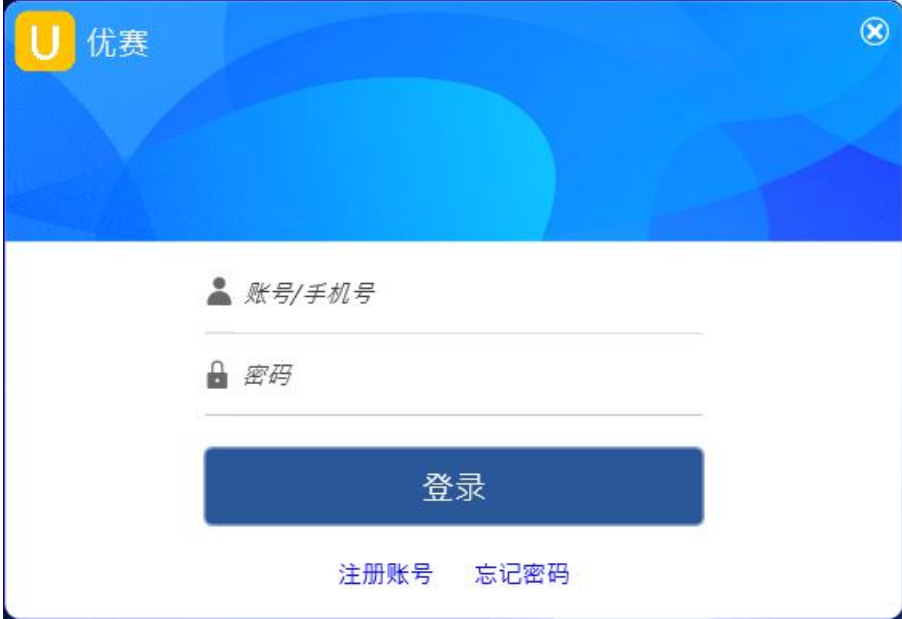

# <span id="page-3-0"></span>2.注册登录

#### 点击"注册账号"

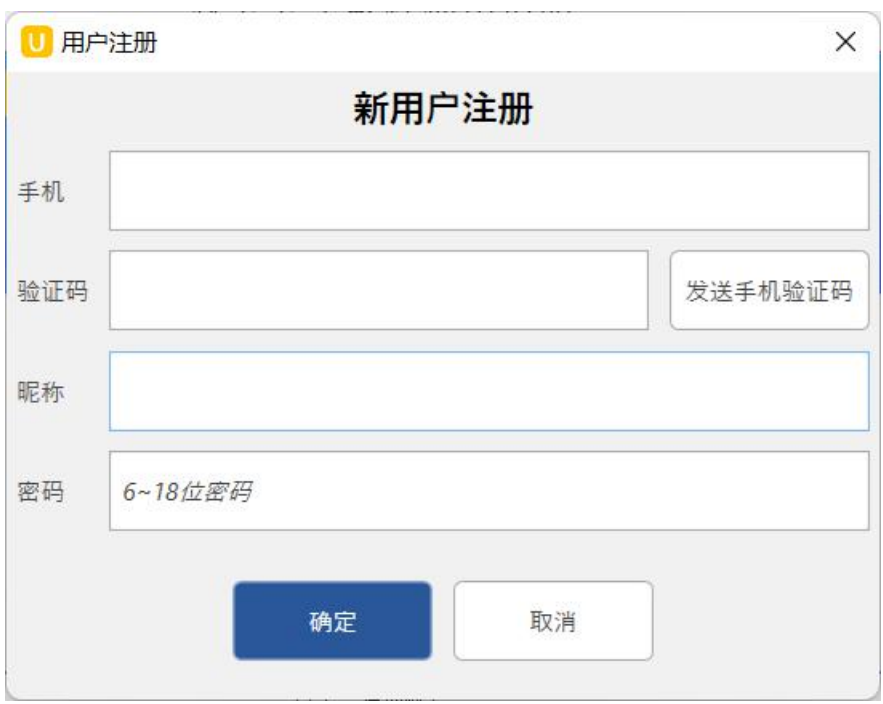

填写相关信息并确认

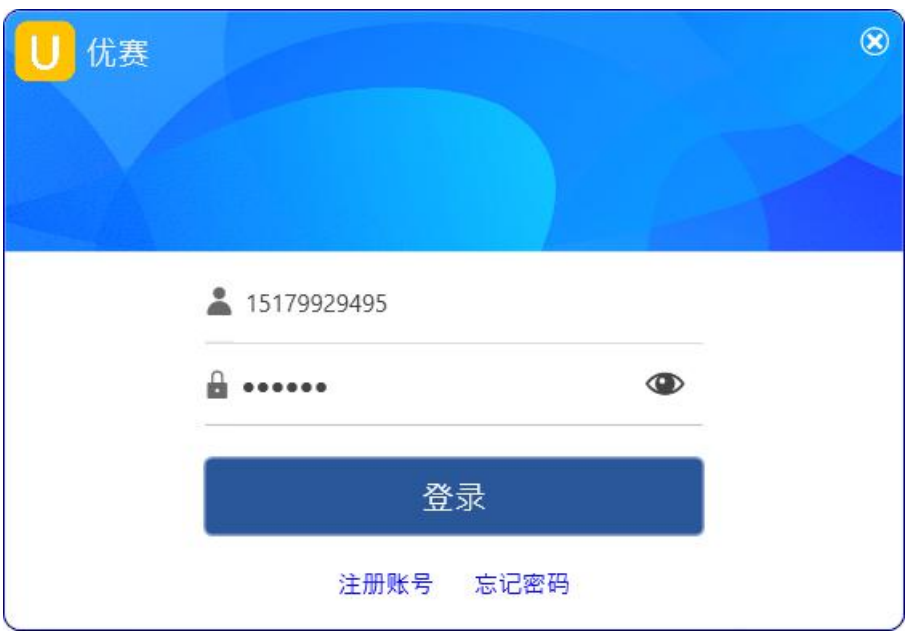

输入账号和密码点击"登录"

| U 优惠                     |                                         |                              |               |  |                    | Ō       | $\times$             |
|--------------------------|-----------------------------------------|------------------------------|---------------|--|--------------------|---------|----------------------|
| ■ 首页赛事                   |                                         |                              | 全部 乒乓球 羽毛球 我的 |  | <b>船入赛事名称搜索</b> Q  | $O$ $O$ |                      |
| <b>:: 团体赛制</b><br>□ 文档模板 | 6                                       | 11月12日 【主人未公开】               |               |  | 【未公开】              |         | <b>A</b>             |
| ☆ 个人设置<br><b>① 关于优赛</b>  | $\left(  \Psi \right)$                  | 11月12日 体育学院羽毛球主修班对抗赛         |               |  | 体育馆                |         |                      |
|                          | (e)                                     | 11月12日 体育学院羽毛球主修班对抗赛         |               |  | 体育馆                |         |                      |
|                          | $\Theta$                                | 11月12日 体育学院羽毛球主修班对抗赛         |               |  | 体育馆                |         |                      |
|                          | (උ                                      | 11月12日 体育学院羽毛球主修班对抗赛         |               |  | 体育馆                |         |                      |
|                          | $\left( \Psi\right)$                    | 11月06日 2021年第三届"邮政杯"羽毛球比赛    |               |  | 巴中市青少年综合训练<br>馆    |         |                      |
|                          | (උ                                      | 10月31日 武侯万达乒乓球               |               |  | 武侯万达中庭二楼           |         |                      |
|                          | $\left[ \mathbb{W}\right]$<br>10月31日 测试 |                              |               |  | $\overline{1}$     |         |                      |
|                          | $\Theta$                                | 10月31日 【主人未公开】               |               |  | 【未公开】              |         |                      |
|                          | $\bullet$                               | 10月30日 第三届世茂西部社团运动会乒乓球赛      |               |  | 成都市熊猫体育公园综<br>合馆一楼 |         |                      |
|                          | (ခ)                                     | 10月28日 【主人未公开】               |               |  | 【未公开】              |         |                      |
|                          | $\bullet$                               | 10月19日 2021年成都市职工乒乓球比赛 (总决赛) |               |  | 成都陪你练职工乒乓球<br>训练中心 |         | $\blacktriangledown$ |
| $\circledR$ ##           | $H = 1 - 2 - 3 - 4 - $                  |                              |               |  |                    |         |                      |

进入主界面

点击 "比赛球类"可选择"乒乓球"、"羽毛球"

乒乓球 比赛球类 乒乓球 私密设置 羽毛球

进入赛事创建界面

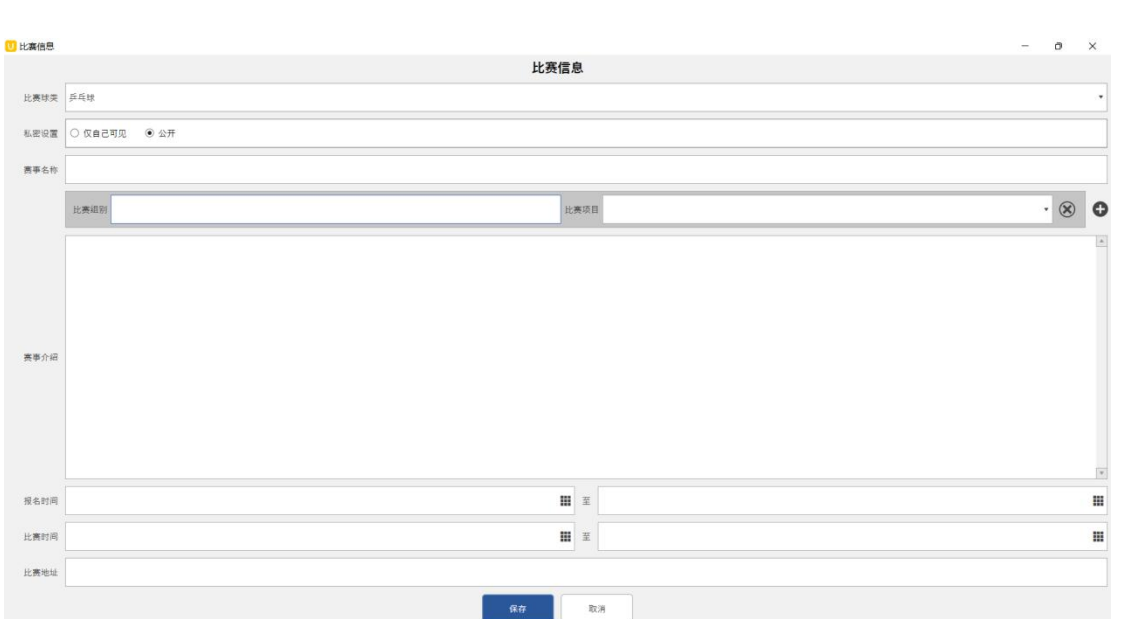

点击主界面右上角"十"按钮

<span id="page-5-0"></span>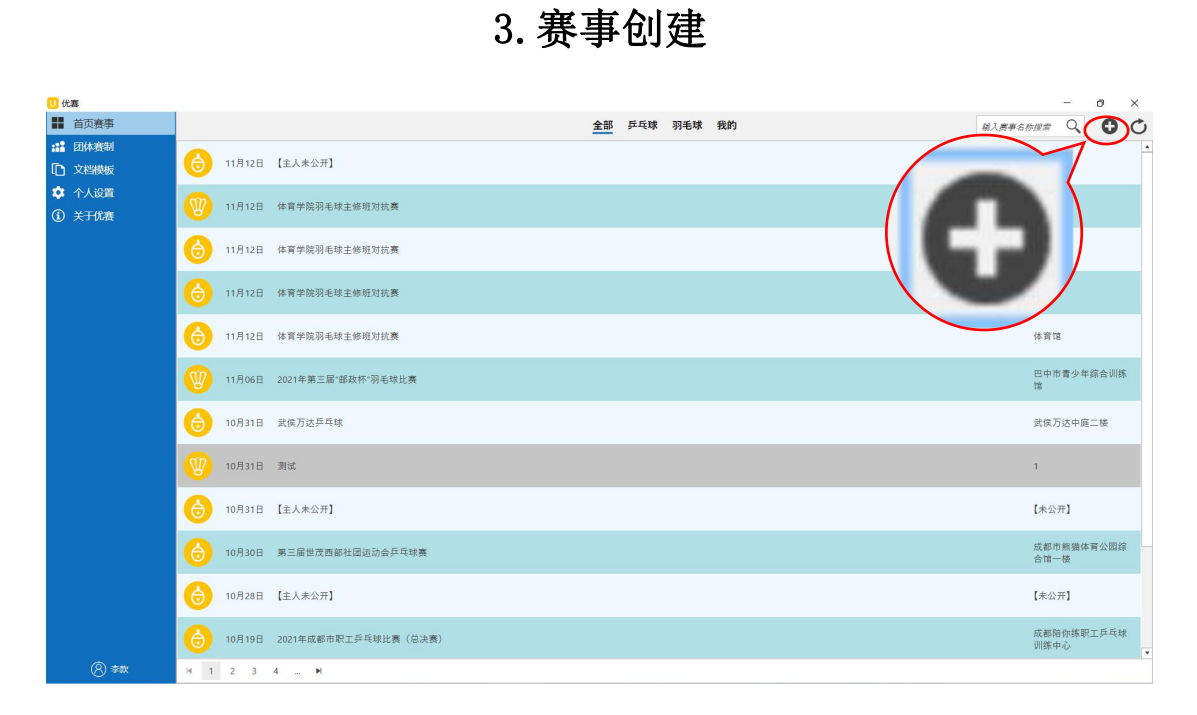

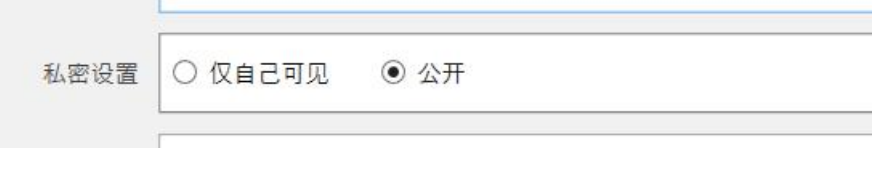

私密设置选择"仅自己可见"或"公开"

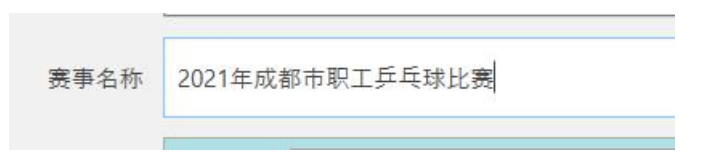

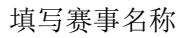

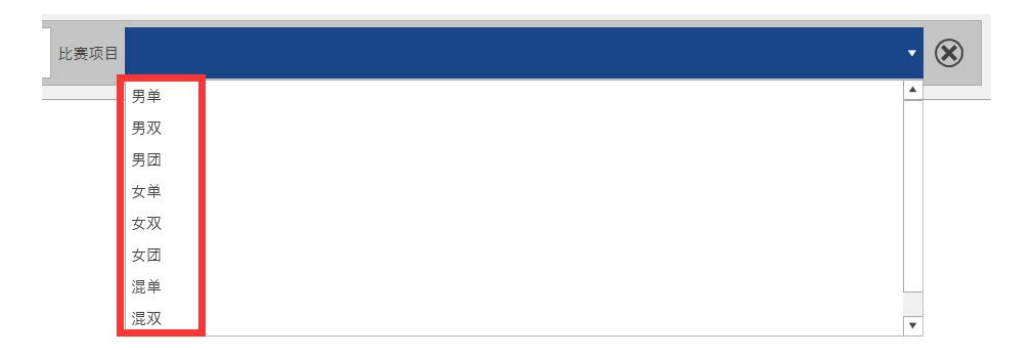

#### 填写"比赛组别",选择"比赛项目"

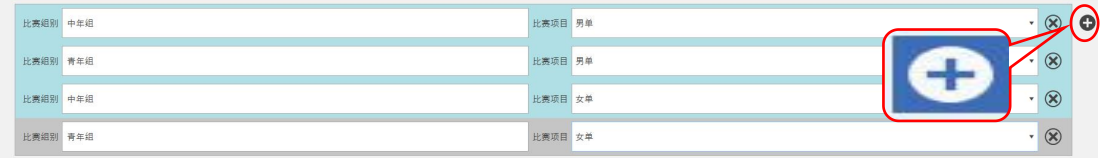

#### 多组别,多项目点击"+"按钮进行添加

如上示例: 多组别"中年组"、"青年组"; 多项目"男单", "女单"。

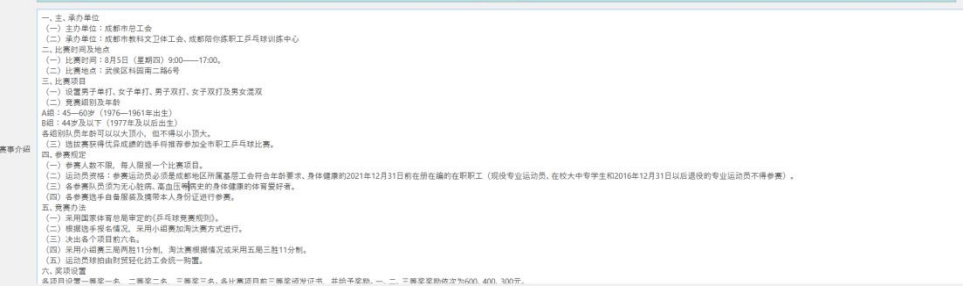

填写比赛介绍

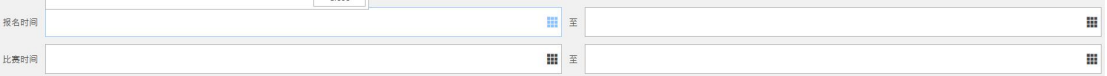

#### 选择"报名时间"和比赛时间

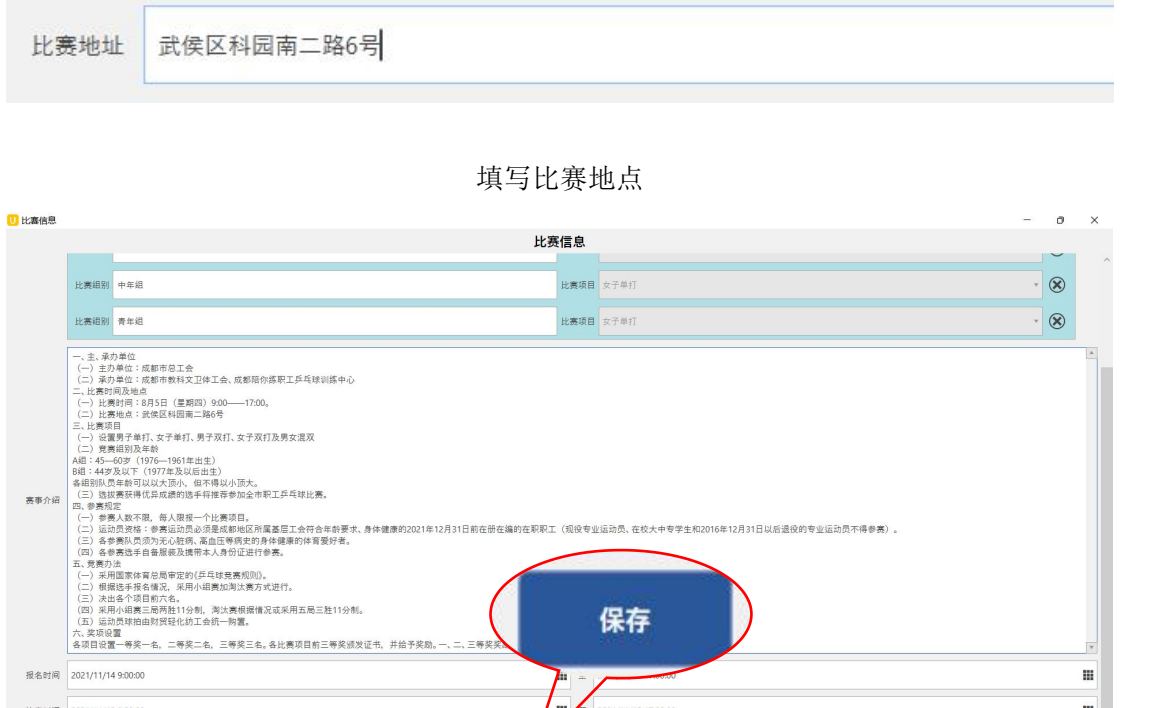

需事介绍

报名时间 2021/11/14 9:00:00

比赛时间 2021/11/15 9:00:00

比赛地址 武侯区科园南二路6号

点击"保存"

C

2021/11/15 17:00:00

取消

H.

m.

# <span id="page-8-0"></span>4.设置赛程、赛制

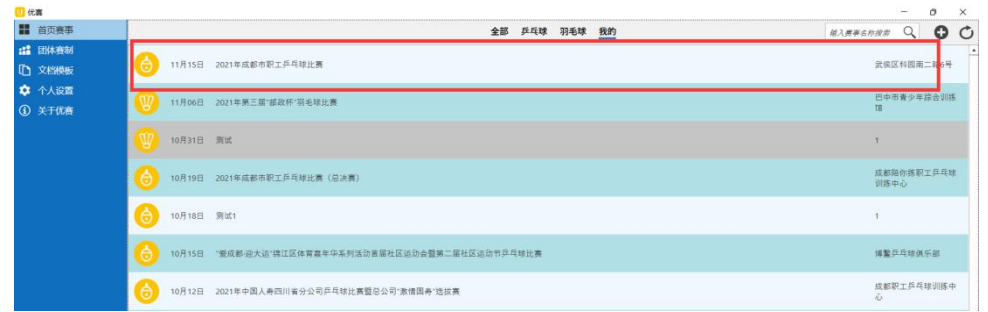

点击"我的"找到创建好的赛事

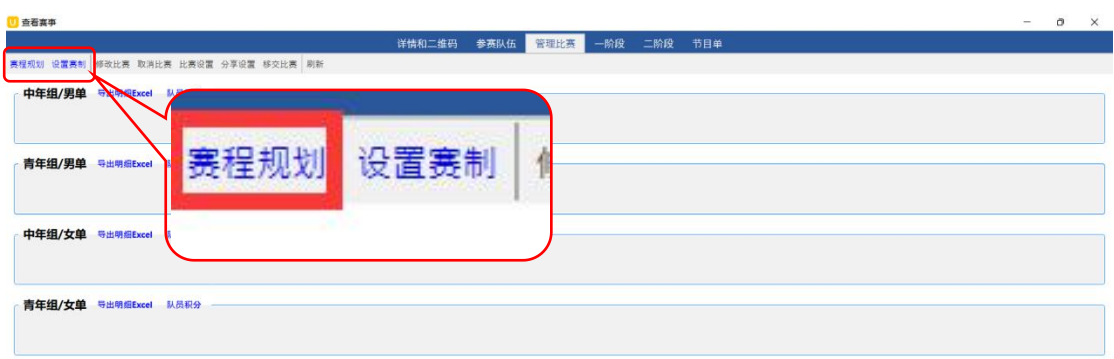

点击右上角"赛程规划"

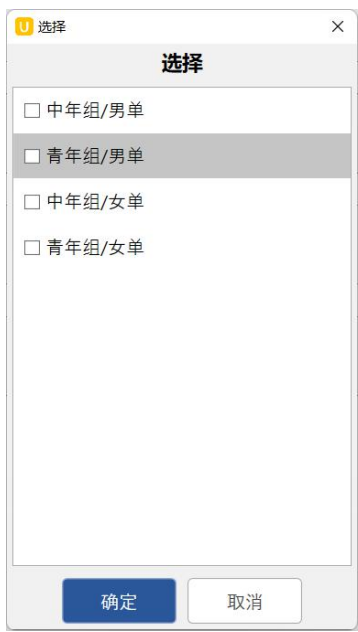

勾选需要设置的项目

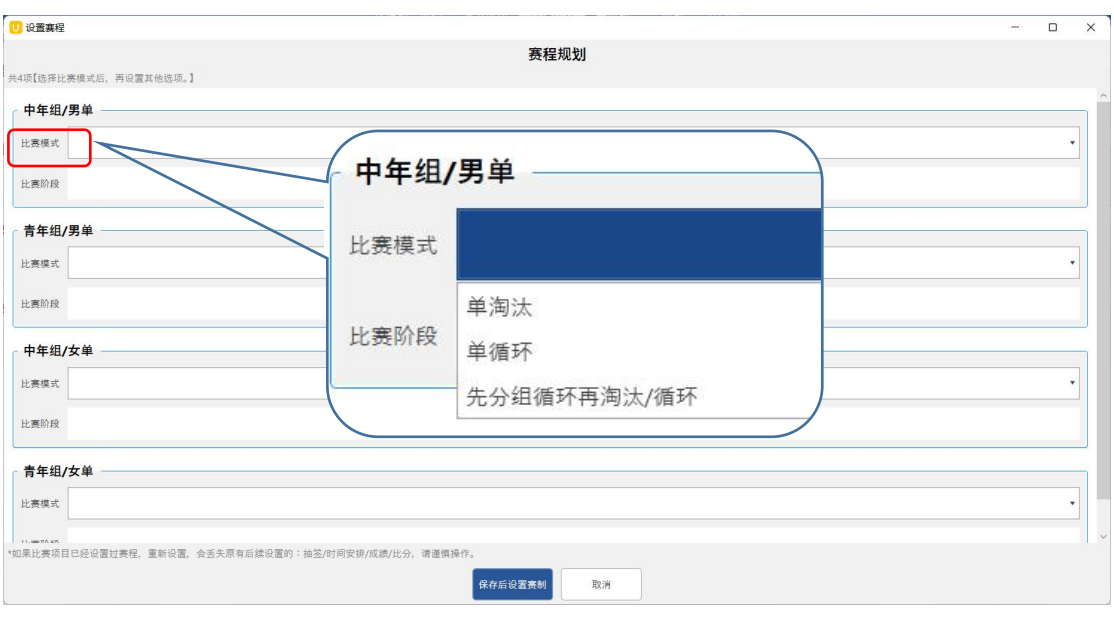

选择"比赛模式"有"单淘汰、单循环、先分组循环再淘汰/循环"

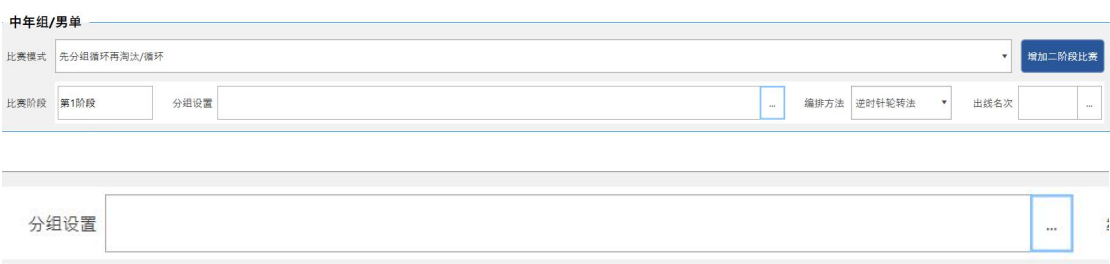

点击"分组设置"

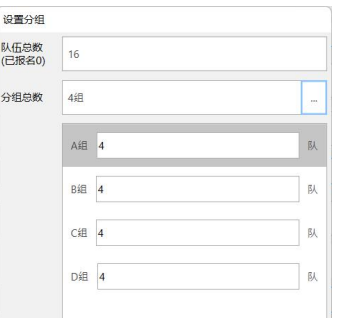

输入"队伍总数",选择"分组总数",点击"确定"

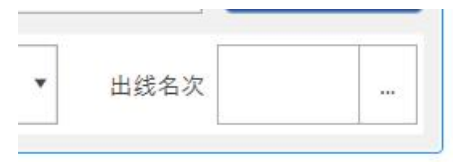

选择出现名次

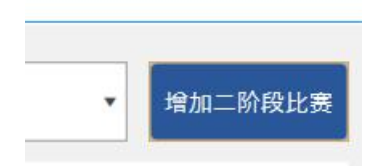

#### 点击"增加二阶段比赛","单淘汰,单循环"

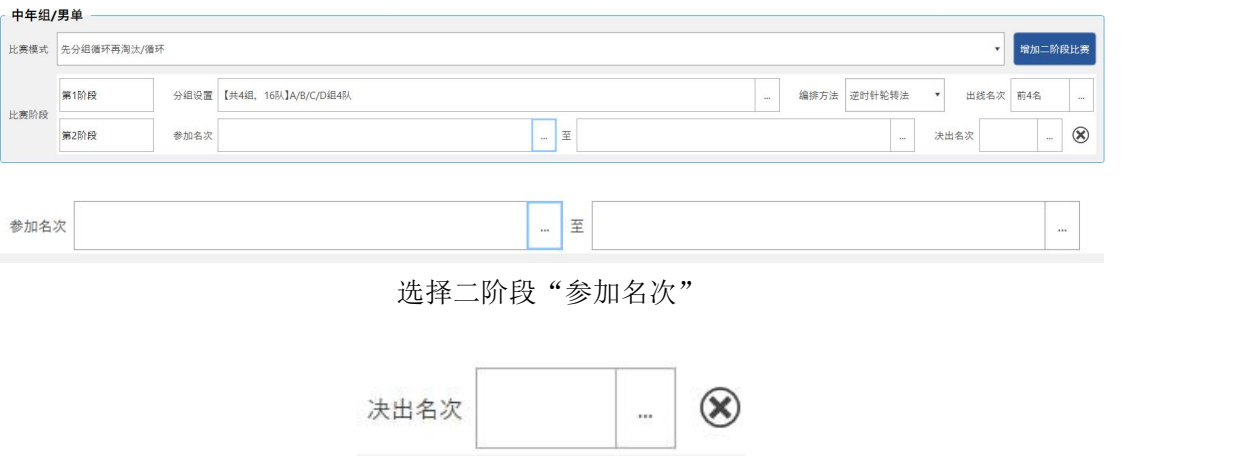

#### 选择"决出名次"

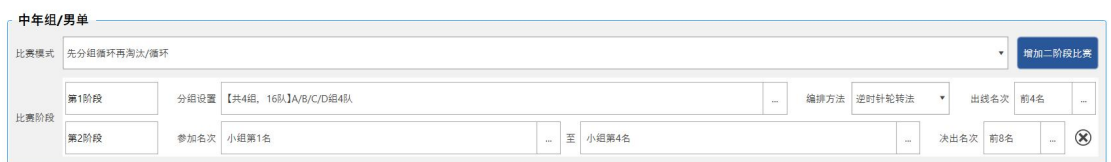

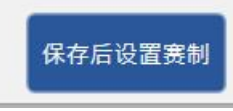

### 全部设置好后点击"保存后设置赛制"

| 中年组/男单         |          |        |                         |          |                         |
|----------------|----------|--------|-------------------------|----------|-------------------------|
| 【第1阶段】分组赛 3局2胜 | $\cdots$ | 局分 11分 | $\overline{\mathbf{v}}$ | 决胜局分 11分 | $\checkmark$            |
| 【第2阶段】1/8 3局2胜 | $\cdots$ | 局分 11分 | $\blacktriangledown$    | 决胜局分 11分 | $\overline{\mathbf{v}}$ |
| 【第2阶段】1/4 3局2胜 | $\sim$   | 局分 11分 | $\check{\phantom{a}}$   | 决胜局分 11分 | $\mathbf{v}$            |
| 【第2阶段】半决赛 3局2件 | $\cdots$ | 局分 11分 | ۳                       | 决胜局分 11分 | v                       |
| 本轮附加赛 3局2胜     | $\cdots$ | 局分 11分 | $\blacktriangledown$    | 决胜局分 11分 | $\mathbf{v}$            |
| 【第2阶段】决赛 3局2胜  | a.       | 局分 11分 | $\mathbf{v}$            | 决胜局分 11分 | $\mathbf v$             |
| 本轮附加赛 3局2胜     | 111      | 局分 11分 | $\mathbf{v}$            | 决胜局分 11分 | ۰                       |

设置赛制

<span id="page-11-0"></span>5.赛事编排

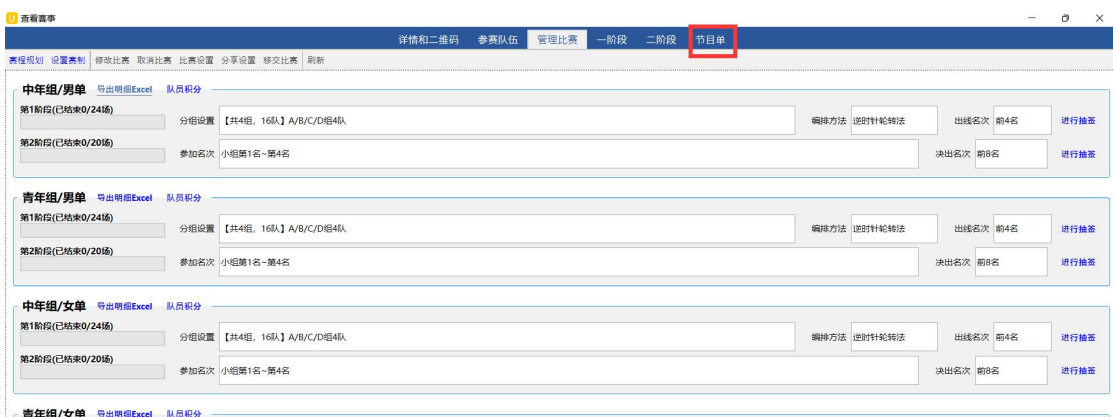

点击"节目单"

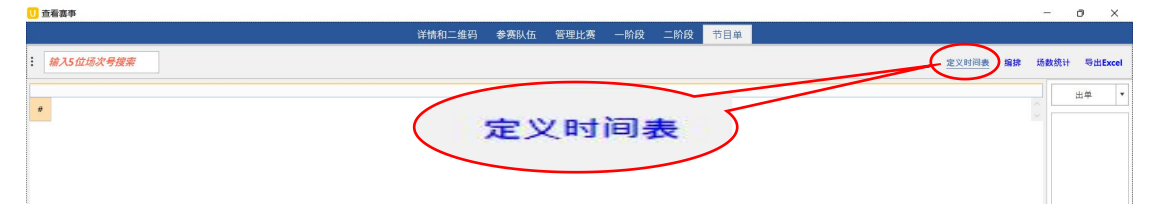

点击右上角"定义时间表"

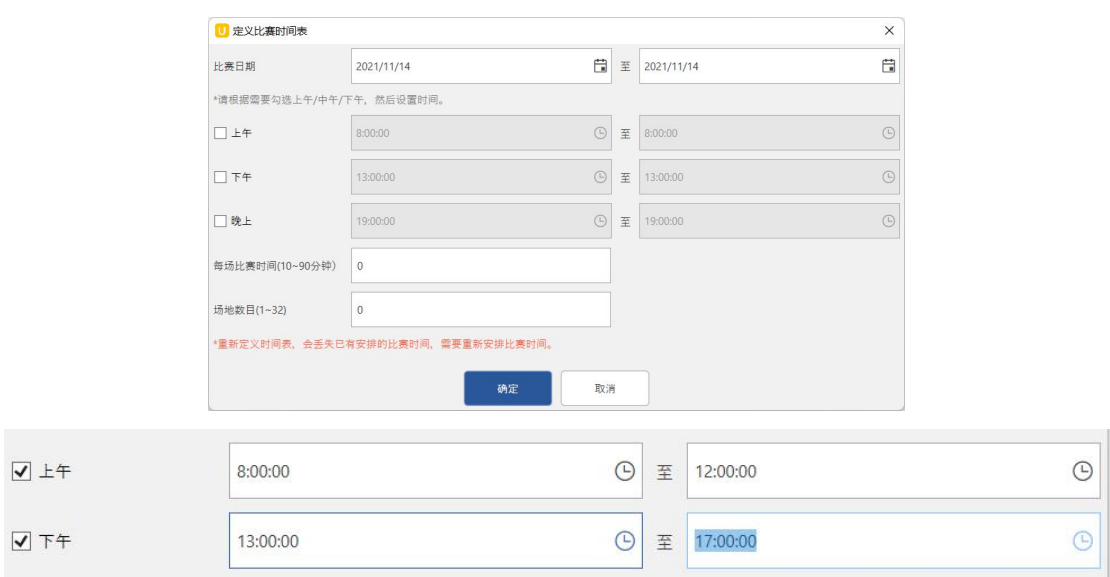

勾选"上午、下午或晚上"选择时间

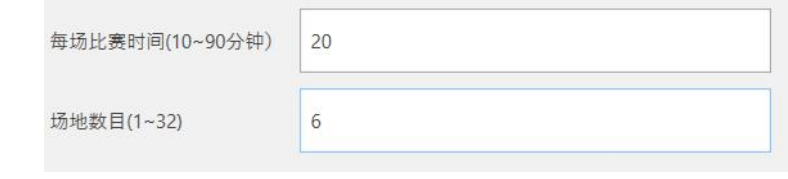

填写比赛时间,场地数目

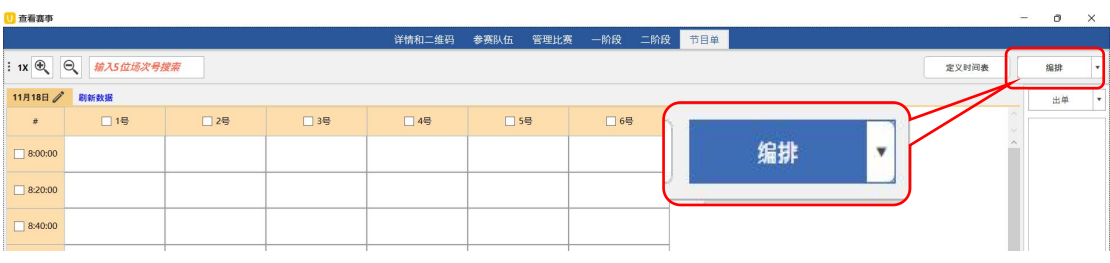

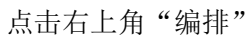

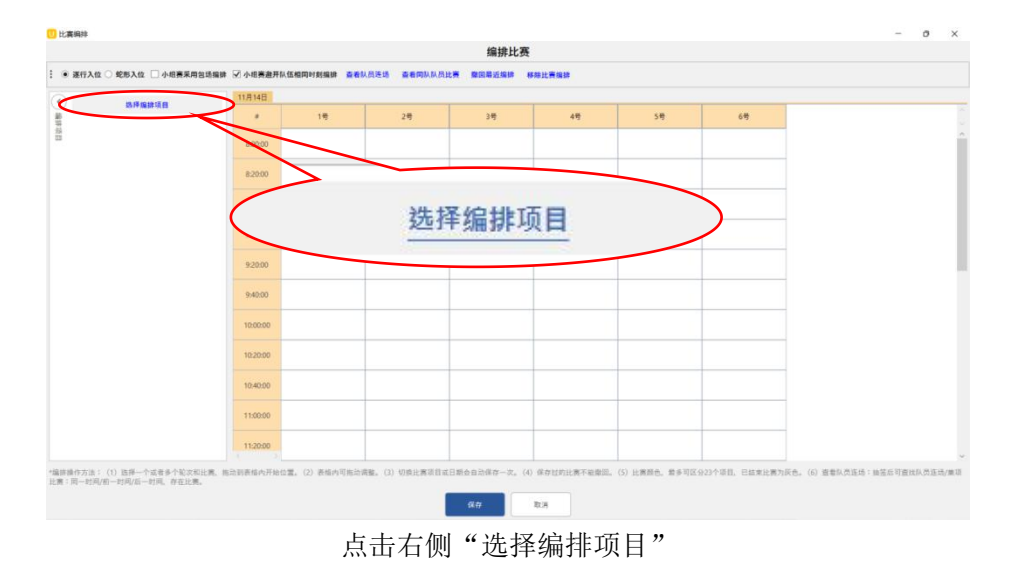

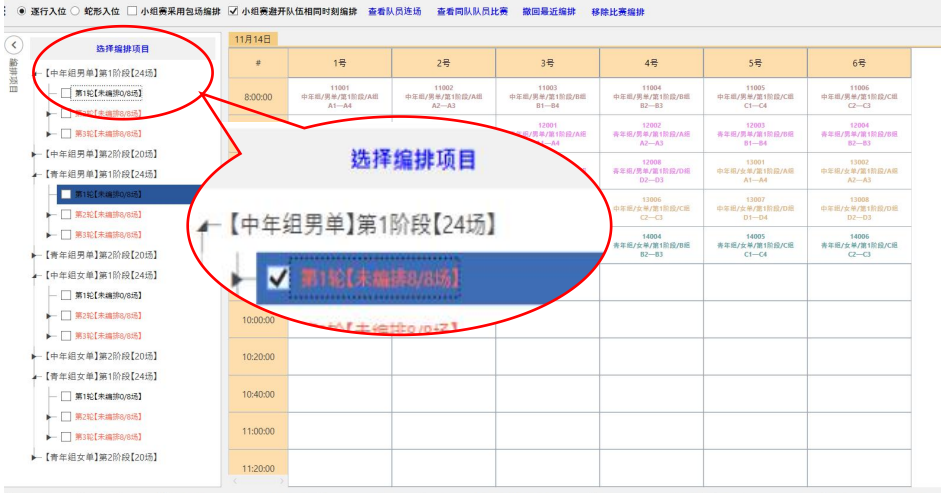

勾选需要编排比赛轮次并拖到右侧对应的球台和时间位置

注:编排时可启用"小组避开队伍同时刻编排"或"小组赛采用包场编排" "查看队伍连场、查看同队伍队员比赛"需抽签结束后进行验证调整。

| □ 查看赛事          |                                                         |                                                          |                                                         |                                                         |                                                             |                                                              |     |       |    |      | $\Omega$ | $\times$ |
|-----------------|---------------------------------------------------------|----------------------------------------------------------|---------------------------------------------------------|---------------------------------------------------------|-------------------------------------------------------------|--------------------------------------------------------------|-----|-------|----|------|----------|----------|
|                 |                                                         |                                                          |                                                         | 详情和二维码                                                  | 参赛队伍<br>管理比赛                                                | 一阶段<br>二阶段                                                   | 节目单 |       |    |      |          |          |
|                 | 输入5位场次号搜索                                               |                                                          |                                                         |                                                         |                                                             |                                                              |     | 定义时间表 | 编辑 | 场数统计 | 导出Excel  |          |
| 11月14日          | 剧新数据                                                    |                                                          |                                                         |                                                         |                                                             |                                                              |     |       |    |      | 出单       |          |
| $\pm$           | $\Box$ 1号                                               | $\Box$ 2号                                                | □ 3号                                                    | 14号                                                     | □ 5号                                                        | □ 6号                                                         |     |       |    |      |          |          |
| $\Box$ 8:00 1   | 输Y/11001<br>21874册<br>新增时间                              | 11002<br>中年班/男单/第1阶段/A组<br>图解\会工总示码图:5<br>3.电子信息产业/威维阳   | 11003<br>中年组/更单/加1阶段/8组<br>1.输江区总工会/李旭<br>4.実新区总工会/普永仁  |                                                         | V第1阶段/C组<br>会/田崎                                            | 1006<br>1年组/男单/第1阶段/C组<br>· 地阳市总工会/站庆新<br>■ 国内県工会/香林宝        |     |       |    |      |          |          |
| $\Box$ 8:20     | 修改时间<br>删除时间                                            | 11008<br>中年担/男单/第1阶段/D组<br>Zim 中国四丁令/王健<br>3.电子信息产业/产业   | 12001<br>青年组/男单/第1阶段/A<br>1.温江区总工会/李金3<br>4.彭州市总工会/王勇   |                                                         | 767<br>Ξ<br>新眼/開<br><b>Yeu</b>                              | 12004<br>青年组/表单/笔1阶段/8组<br>2.经想区关于会/陈华林<br>3.锐江区总工会/何昱锋      |     |       |    |      |          |          |
| $-8:40:00$      | 12005<br>青年组/男单/第1阶段/C组<br>1.略解区总工会/将融杰<br>4.电子信息产业/教司可 | 青年组/元单/第1阶段/C组<br>2. BIRAT GALE<br>3.新都区总工会/元代           | 12007<br>青年组/累单/前18位<br>1. MS区总工会/任日<br>4. 图阳市总工会/林)    |                                                         | <b>MA 66</b>                                                | 13002<br>中年组/女单/第1阶段/A组<br>2.经华区总工会/房春期<br>3.市直机关工会/刘春蓉      |     |       |    |      |          |          |
| 9.00:00         | 13003<br>中年担/女单/第1阶段/制<br>1. IST 区共工会/形换板<br>4.汽车产业/新鲜  | 13004<br>中年担/女单/第1阶段/制<br>2.成型区共工会/認用器<br>3.数は女卫は丁令/林芝   | 13005<br>● 正相/女单/第1回<br>1.3016410/3<br>4.新津区总工会/1       |                                                         |                                                             | 13008<br>中年组/女单/第1阶段/D组<br>2.双连区总工会/干藏<br>3.类州市总T命/高書        |     |       |    |      |          |          |
| $\Box$ 9:20:00  | 14001<br>香年组/女单/第1阶段/A组<br>1.略群区总工会/杨任<br>4. 武保区总工会/王海梅 | 14002<br>青年组/女单/第1阶段/A组<br>2.财务轻化结/赭江间<br>3.第3T具总工会/语字牌  | 14003<br>青年组/女单/第<br>1.电子信息产业<br>4.使江区总工会               |                                                         | 지回                                                          | 14006<br>青年坦/女单/第1阶段/C组<br>2.温江区总工会/何秋玲<br>3.经华区总工会/李路       |     |       |    |      |          |          |
| 9:40:00         | 14007<br>青年组/女单/第1阶段/D组<br>1.都都区总工会/除阳可<br>4.普朗市总工会/林社宇 | 14008<br>青年组/女单/第1阶段/D组<br>2.龙泉群区总工会/陈红<br>3. 交通建設/兰清    | 11009<br>中年后/男单/第1<br>1.都都区总工会/网<br>3.电子信息产业/乘          |                                                         |                                                             | 11012<br>中年组/美单/第1阶段/制组<br>4.高额区总工会/普永仁<br>2.解都区总工会/平钢       |     |       |    |      |          |          |
| $\Box$ 10:00:00 | 11013<br>中年组/男单/第1阶段/C组<br>1.成步区总工会/田敏<br>3.黒江区总工会/機器宝  | 11014<br>中年组/男单/第1阶段/C组<br>4.財営轻化协/铬钢里<br>2.首阳市总工会/范庆新   | 11015<br>中午组/累单/第1阶段<br>1.双流区总工会/商志<br>3.电子信息产业/尹华国     |                                                         | <b>P/Attl</b><br><b>FRIM</b><br>血液果                         | 12010<br>青年组/美单/第1阶段/A组<br>4.彭州市总工会/干奶<br>2.成华区总工会/李雨航       |     |       |    |      |          |          |
| $\Box$ 10:20:00 | 12011<br>青年组/男单/第1阶段/8组<br>1.邮都区总工会/张祖山<br>3.编江区总工会/何昱锋 | 12012<br>青年组/男单/第1阶段/8组<br>4.双流区总工会/王腾云<br>2.成华区总工会/陈华林  | 12013<br>吉年班/男单/第1阶段/C组<br>1.戦略区总工会/商勤市<br>3.新都区总工会/乔伟卓 |                                                         | 第1阶段/D组<br>工会/任振宇<br>4日下令/王印                                | 12016<br>吉年坦/素单/第1阶段/D组<br>4.路阳市总工会/林珂陶<br>2.温江医总工会/问蒂用      |     |       |    |      |          |          |
| $\Box$ 10:40:00 | 13009<br>中年期/女单/第1股段/A料<br>1.双流区总工会/干建模<br>3.市直机关工会/刘春器 | 13010<br>中年県/女单/第1院長/A県<br>4. 大昌具共T命/国志灯<br>2.成华区总工会/店春草 | 13011<br>中年期/女单/第1阶段/8组<br>1.選灯区总T会/搭換機<br>3.数器女卫徒工会/林芝 | 130<br>中年期/安装点1阶段/8组<br>4.汽车产业/张州<br>2.维华区总工会/部限期       | 013<br>中年组/女单/第1阶段/C组<br><b>JEIT区总T会/干选基</b><br>3.青年区总工会/李丹 | 13014<br>中年担/女单/第1阶段/C群<br>4.新建区总工会/数路<br>2.双流区总工会/英限胜       |     |       |    |      |          |          |
| 11:00:00        | 13015<br>中年组/女单/第1阶段/D组<br>1.进行区总工会/任务兰<br>3.条州市总工会/高吉  | 13016<br>中年组/女单/第1阶段/D组<br>4.耳峰市总工会/罗茜<br>2.双流区总工会/王昌    | 14009<br>青年组/女单/第1阶段/A组<br>1.邮箱区总工会/杨佳<br>3.前江县总工会/百字静  | 14010<br>青年组/女单/第1阶段/A组<br>4.武装区总工会/王海梅<br>2.财富经化纺/韩江间  | 14011<br>青年组/女单/第1阶段/8组<br>1.电子信息产业/解除<br>3.新都区总工会/李英       | 14012<br>青年坦/女单/第1阶段/8组<br>4.02T区总工会/组织链<br>2.四川天府新区工会办事处/票君 |     |       |    |      |          |          |
| $\Box$ 11:20:00 | 14013<br>青年组/女单/第1阶段/C组<br>1.电子信息产业/应急<br>3.成华区总工会/李昌   | 14014<br>青年担/女单/第1阶段/C组<br>4.汽车产业/联网<br>2.温江区总工会/何秋玲     | 14015<br>青年组/女单/第1阶段/D组<br>1.都都区总工会/除阳可<br>3.交通建设/兰清    | 14016<br>青年组/女单/第1阶段/D组<br>4.简阳市总工会/林侯宁<br>2.2总器区总工会/陈红 | 11017<br>中年组/男单/第1阶段/A组<br>1.韩都区总工会/陈果<br>2.美阳市总工会/照顾       | 11018<br>中年组/男单/第1阶段/A组<br>3.电子信息产业/缓冲图<br>4.金堂長总工会/延礼機      |     |       |    |      |          |          |
| 11:40:00        | 11019<br>中年组/男单/第1阶段/8组<br>1.输注区总工会/李旭<br>2.邮邮区总工会/平钢   | 11020<br>中年组/男单/第1阶段/8组<br>3.汽车产业/付雪波<br>4.高新区总工会/普永仁    | 11021<br>中年组/男单/第1阶段/C组<br>1.成华区总工会/田敏<br>2.独阳市总工会/范庆新  | 11022<br>中年组/男单/第1阶段/C组<br>3.温江区总工会/普赖宝<br>4.财贸经化坊/场限率  | 11023<br>中年组/男单/第1阶段/D组<br>1.双流区总工会/度念<br>2.经华区总工会/王健       | 11024<br>中年组/美单/第1阶段/D组<br>3.电子信息产业/尹华国<br>4.交通建设/罗华兵        |     |       |    |      |          |          |
|                 | 12017                                                   | 12018                                                    | 12019                                                   | 12020                                                   | 12021                                                       | 12022                                                        |     |       |    |      |          |          |

在时间位置右单击鼠标可"新增时间"、"修改时间"和"删除时间"

| 查看离事             |                  |     |                                                           |        |              | $\overline{\phantom{m}}$ | $\bar{\mathcal{O}}$<br>$\times$ |
|------------------|------------------|-----|-----------------------------------------------------------|--------|--------------|--------------------------|---------------------------------|
|                  |                  |     |                                                           | 详情和二维码 | 参赛队伍<br>管理比赛 | 一阶段<br>二阶段<br>节目单        |                                 |
| $: 1x \otimes Q$ | <b>输入5位场次号搜索</b> |     |                                                           |        |              | 定义时间表<br>编排              |                                 |
| 11月18日           | 剧新数据             |     |                                                           |        |              | 编排                       | 出单                              |
| $\ddot{\Xi}$     | □1号              | □2号 | □ 3号                                                      | ■ 4号   | $\Box$ 5号    | □6号                      |                                 |
| 0.0000           |                  |     |                                                           |        |              | 增加场地                     |                                 |
| B.20:00          |                  |     |                                                           |        |              | v<br>减少场地                |                                 |
| $\Box$ 8:40:00   |                  |     |                                                           |        |              |                          |                                 |
| 9.00:00          |                  |     |                                                           |        |              | 修改开始日期                   |                                 |
| 9:20:00          |                  |     |                                                           |        |              |                          |                                 |
| 9:40:00          |                  |     |                                                           |        |              | 场数统计                     |                                 |
| $\Box$ 10:00:00  |                  |     |                                                           |        |              | 导出Excel                  |                                 |
| 10:20:00         |                  |     |                                                           |        |              |                          |                                 |
| 10:40:00         |                  |     |                                                           |        |              |                          |                                 |
| 11:00:00         |                  |     |                                                           |        |              |                          |                                 |
| $\Box$ 11:20:00  |                  |     |                                                           |        |              |                          |                                 |
| $\Box$ 11:40:00  |                  |     |                                                           |        |              |                          |                                 |
|                  |                  |     | ■ 不能出单 ■ 可出单 ■ 已出单 ■ 进行中(记分助手支持) ■ 已结束 检Y(检录通过) 检N(检录不通过) |        |              |                          |                                 |

在"节目单"界面;单击"编排向下"按钮对场地进行增、减; 修改开始日期(整体将所有日期进行调整)。

# <span id="page-14-0"></span>6. 名单制作与导入

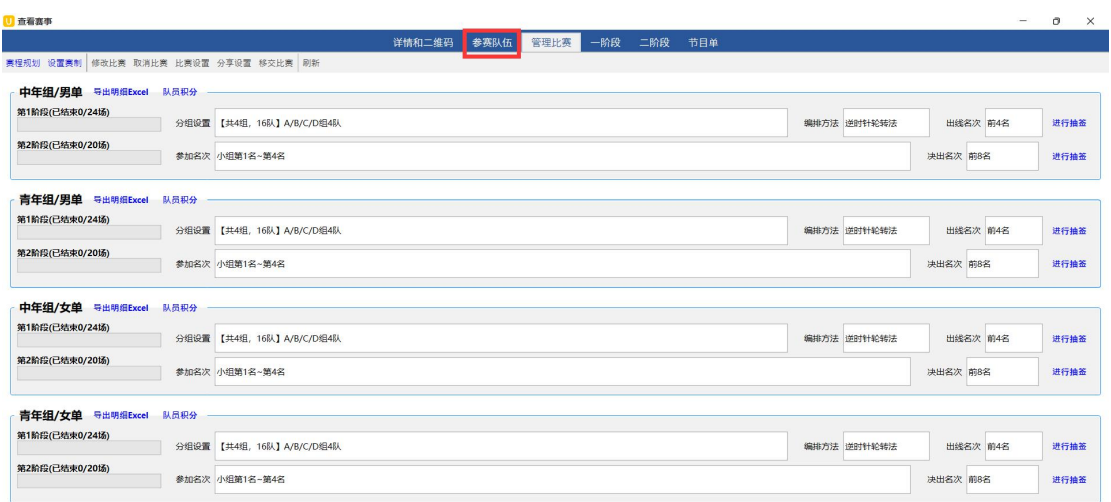

#### 点击"参赛队伍"

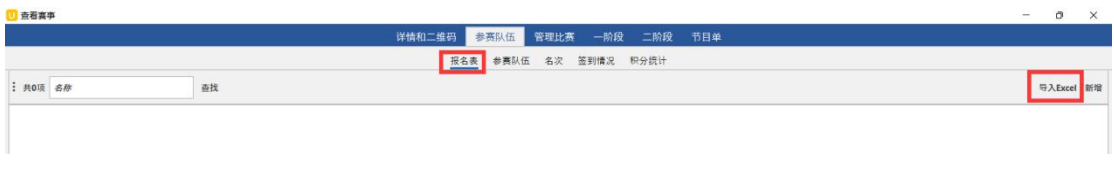

报名表界面点击"导入 Excel"

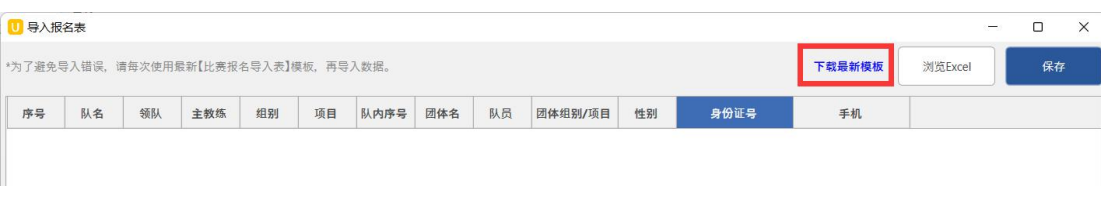

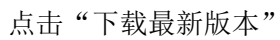

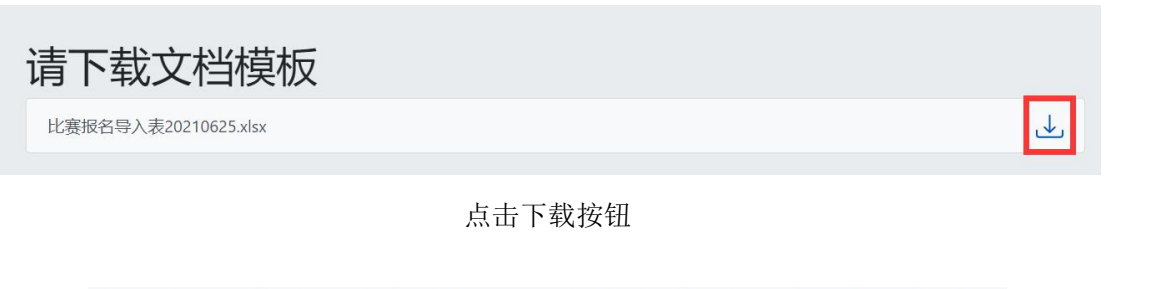

|                  | A     | B  |        | $\mathbb{D}$ |        |       | G              | H   |         |        |                     |             |  |
|------------------|-------|----|--------|--------------|--------|-------|----------------|-----|---------|--------|---------------------|-------------|--|
|                  | 队名/单位 | 领队 | 主教练    | 组别           | 项目(必填) |       | 团体名(必填) 队员(必填) |     | 团体组别/项目 | 性别(必填) | 身份证号                | 手机          |  |
|                  | 2 四川  | 李力 | 张有为    | 青年           | 男单     |       | 1 王峰           | 王峰  |         | 男      |                     | 11111111111 |  |
|                  | 四川    |    |        | 青年           | 男单     | $2-1$ | 李雨             | 李雨  |         | 男      | 2222222222222222222 | 22222222222 |  |
|                  | 四川    |    |        | 青年           | 男双     |       | 1 苏勤/张力        | 苏勤  |         | 男      |                     |             |  |
|                  | 5 四川  |    |        | 青年           | 男双     |       | 1 苏勤/张力        | 张力  |         | 男      |                     |             |  |
|                  | 6 四川  |    |        | 青年           | 男团     |       | 四川队            | 李达  |         | 男      |                     |             |  |
|                  | 7 四川  |    |        | 青年           | 男团     |       | 1 四川1队         | 张武  |         | 男      |                     |             |  |
|                  | 8 四川  |    |        | 青年           | 男团     |       | 四川1队           | 王建  |         | 男      |                     |             |  |
| $\overline{9}$   | 上海    | 王刚 | 赵大才,乐海 | 青年           | 女团     |       | 1 上海1队         | 海利  |         | 女      |                     |             |  |
| 10 <sub>10</sub> | 上海    |    |        | 青年           | 女团     |       | 1 上海1队         | 孟勇  |         | 女      |                     |             |  |
| 11               | 上海    |    |        | 青年           | 女团     |       | 1 上海1队         | 苏乐天 |         | 女      |                     |             |  |
| 12               | 上海    |    |        | 青年           | 女单     |       | 1 施乐           | 施乐  |         | 女      |                     |             |  |
| 13               | 上海    |    |        | 青年           | 女单     |       | 1 付力           | 付力  |         | 女      |                     |             |  |
| 14               |       |    |        |              |        |       |                |     |         |        |                     |             |  |

根据模板进行有效信息填写(注:必填项有:项目、团体名、队员名、性别)

|   |      | 下载最新模板 | 浏览Excel | 保存 |
|---|------|--------|---------|----|
| 刭 | 身份证号 | 手机     |         |    |

点击"浏览 Excel", 找到制作好的名单导入表

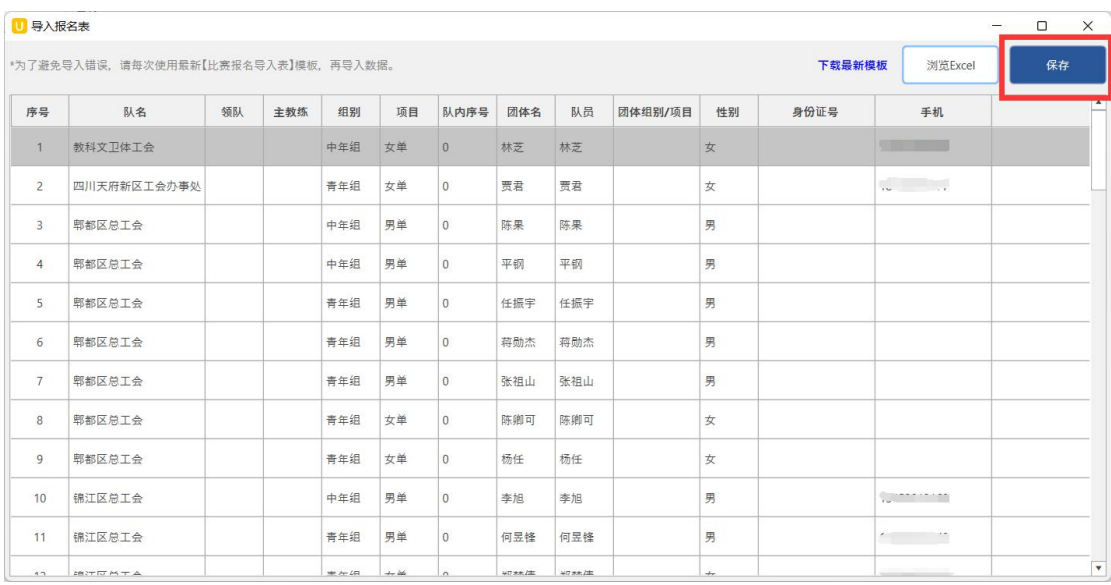

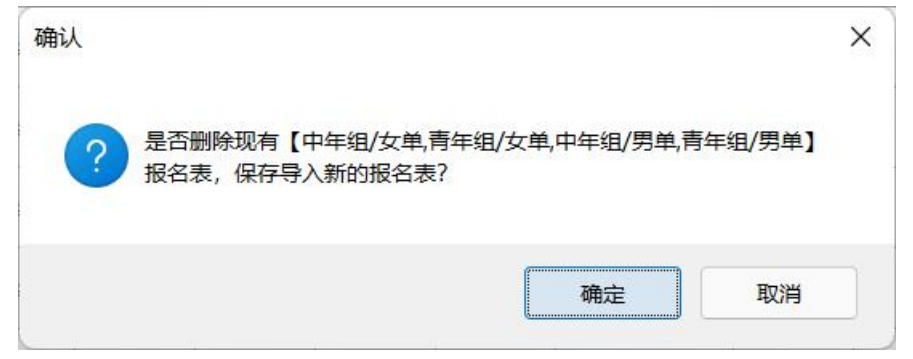

#### 点击"保存"并"确定"

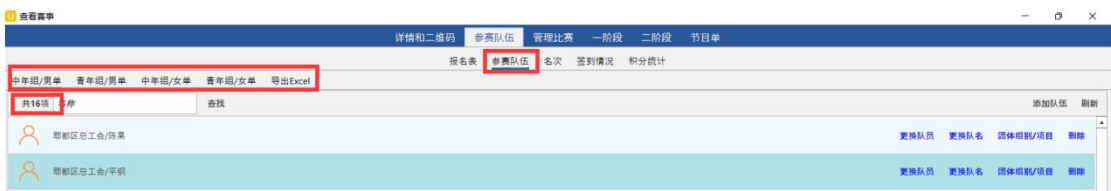

可在"参赛队伍"中查看各项目导入队伍数

<span id="page-16-0"></span>7.抽签

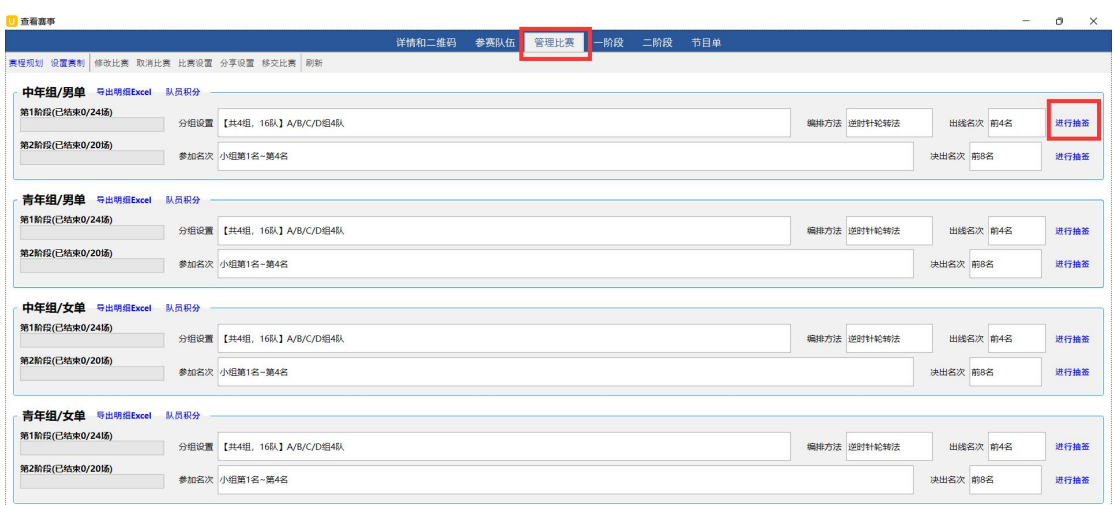

在"管理比赛"界面,各项目一阶段最右侧,点击"进行抽签"

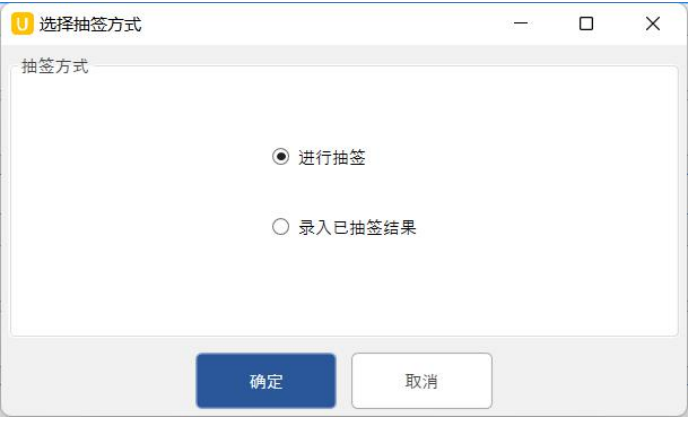

抽签方式有"进行抽签"(电脑随机);"录入已抽签结果"(线下已抽好的结果)

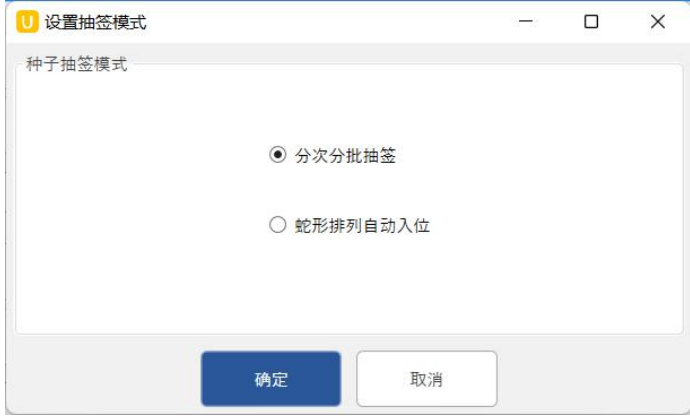

抽签模式有:"分次分批抽签";"蛇形排列自动入位"

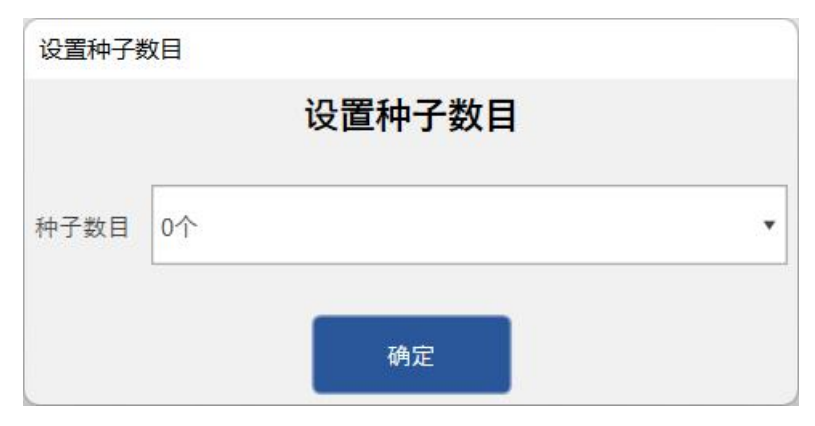

选择种子数量(可以为 0 个)

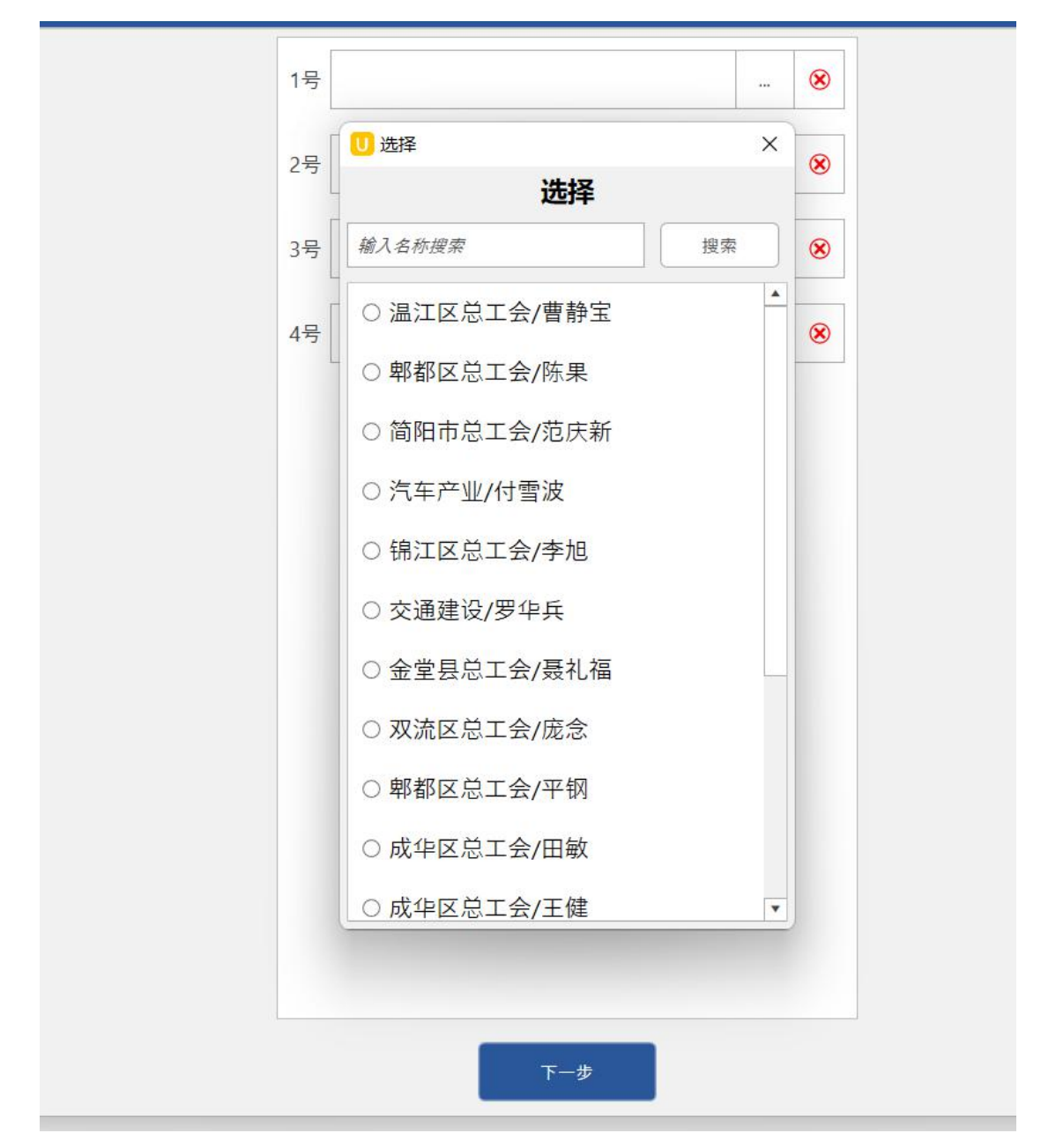

选择种子,点击"下一步"

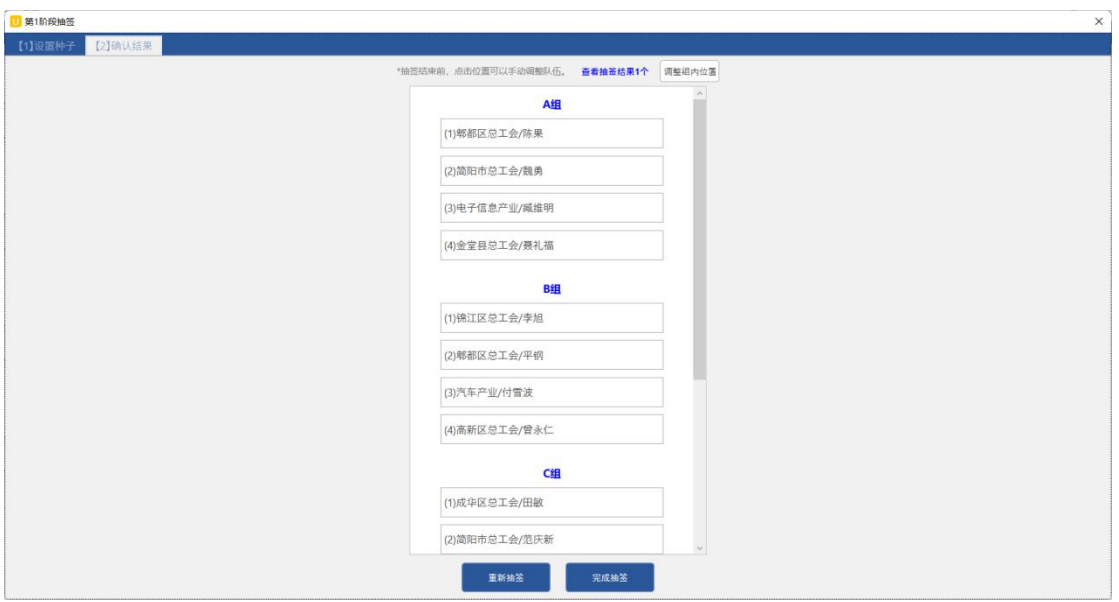

确认抽签结果,点击"完成抽签"

## <span id="page-19-0"></span>8.数据核对与导出

| 详情和二维码 | 参赛队伍   | 管理比赛                  | 一阶段 | 阶段 | 节目单 |
|--------|--------|-----------------------|-----|----|-----|
| 中年组/里单 | 青年组/男单 | 中年组/女单 青年组/女单 导出Excel |     |    |     |
|        |        |                       |     |    |     |

点击"一阶段", "导出 Excel"

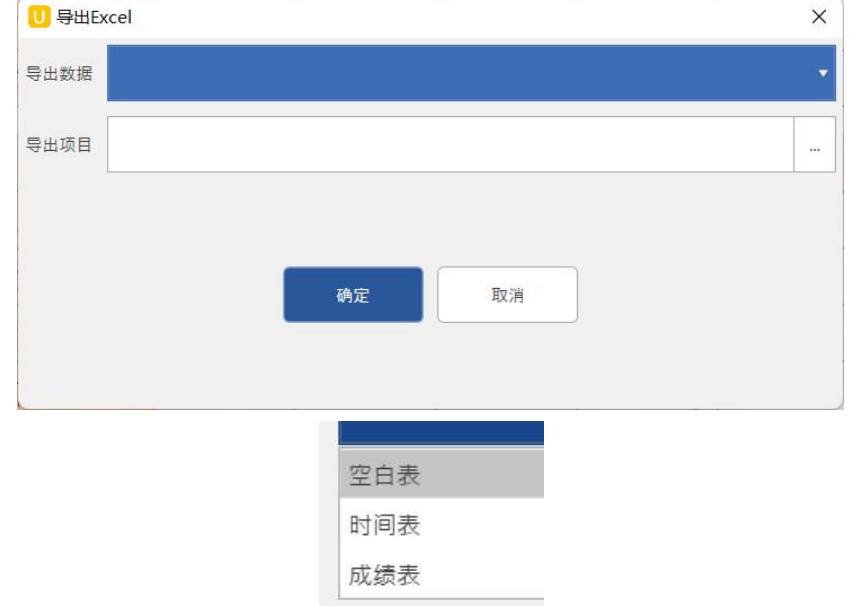

"导出数据"选择"空白表、时间表、成绩表"

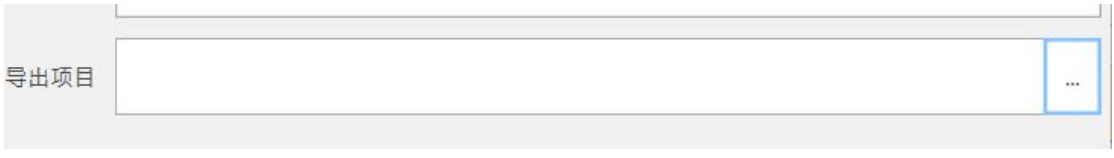

"导出项目"选择项目

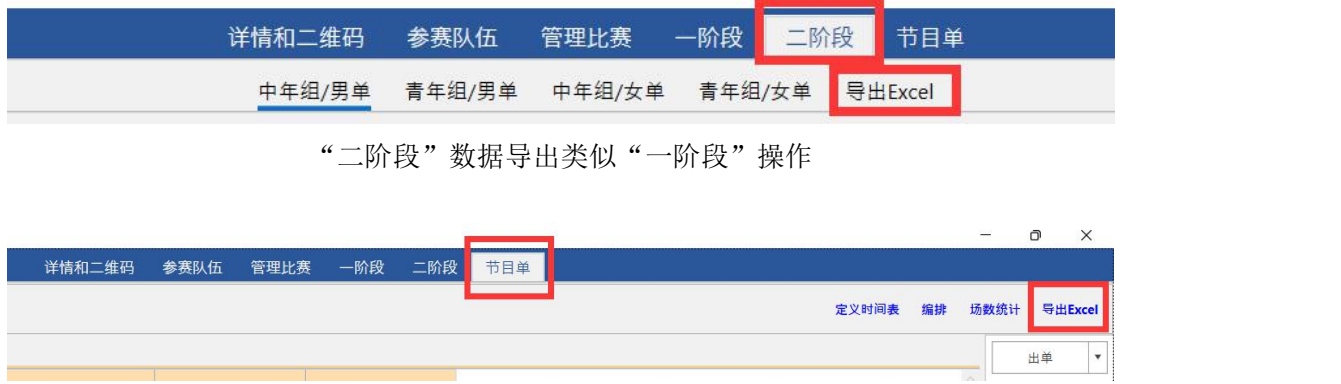

点击"节目单",点击"导出 Excel"

| 11月14日                  | 剧新数据           |                       |                       |                       |                 |                  |
|-------------------------|----------------|-----------------------|-----------------------|-----------------------|-----------------|------------------|
| $\overline{\mathbf{r}}$ | $\Box$ 1号      | $\Box$ 2号             | □ 3号                  | □ 4号                  | □5号             | □ 6号             |
| $ $ 3:00:00             | 11001          | 11002                 | 11003                 | 11004                 | 11005           | 11006            |
|                         | 中年班/思伸/第1段段/A组 | 中年班/男单/第1阶段/A组        | 中年组/男单/第1阶段/8组        | 山生田/思華/論1時段/食田        | 中年组/素单/第1阶段/C组  | 中年坦/美单/第1阶段/C组   |
|                         | 1.邮邮区总工会/陈果    | 2.独阳市总工会/映画           | 1.使江区总工会/李旭           | 2.希腊区总工会/平場           | 1.经华区总工会/田敏     | 2.普阳市总工会/蓝庆新     |
|                         | 4.金堂具总工会/聂礼福   | 3.电子信息产业/威胁局          | 4.高新区总工会/普永仁          | 3.汽车产业/付雪波            | 4.财贸经化坑/搭款里     | 3.温江区总工会/商档室     |
| 8:20:00                 | 11007          | 11008                 | 12001                 | 12002                 | 12003           | 12004            |
|                         | 中年組/男单/第1阶段/D组 | 中年担/男单/第1阶段/D组        | 青年组/男单/第1阶段/A组        | 青年组/男单/第1阶段/A组        | 青年组/男单/第1阶段/#组  | 青年组/男单/第1阶段/8组   |
|                         | 1.双速区总工会/座床    | 2. 成型区共工会/干部          | 1.選灯区总工会/委会派          | 2.绿华区总工会/泰国航          | 1.越都区总工会/张桐山    | 2. 过焦区总工会/数整林    |
|                         | 4.交通建设/罗华共     | 3.电子信息产业/尹华国          | 4.彭州市总工会/王勇           | 3.大邑县总工会/胡雅渠          | 4.双流区总工会/王腾云    | 3.级江区总工会/何昱锋     |
| $\Box$ 8:40:00          | 12005          | 12006                 | 12007                 | <b>12008</b>          | 13001           | 13002            |
|                         | 香年龄/男单/第1阶段/C出 | 责年班/男单/第1阶段/C组        | <b>青年坦/男单/第1阶段/D组</b> | <b>青年组/累值/第1阶段/D组</b> | 中年坦/女童/第1阶段/A组  | 中年坦/女童/第1阶段/A组   |
|                         | 1.邮题区总工会/英劲杰   | 2.温灯区总工会/张艺           | 1.糖都区总工会/仔细宇          | 2.2江区总工会/问番用          | 1.双流区总T命/干建器    | 2.经结区处T会/房春期     |
|                         | 4.电子信息产业/黄可可   | 3.制器区总T命/界伟点          | 4.普段市共工会/林田院          | 3.野都区总T命/干印           | 4. 大风具处T命/服志灯   | 3.市直机关工会/刘春蓉     |
| 9:00:00                 | 13003          | 13004                 | 13005                 | 30051                 | 13007           | 13008            |
|                         | 中年组/女单/第1阶段/8组 | 中年组/女单/第1阶段/8组        | 中年组/女单/第1阶段/C组        | 中年组/女童/第1阶段/C组        | 中年组/女单/第1阶段/D组  | 中年组/女单/第1阶段/D组   |
|                         | 1.退订区总工会/形换编   | 2.成型区总工会/認用局          | 1.进行区总工会/干脑基          | 2.容许区以下会/星期种          | 1.进行区总工会/任务兰    | 2.双连区总工会/干部      |
|                         | 4.汽车产业/所谓      | 3.数码文卫信工会/林芝          | 4.新建区总工会/参路           | 3.青羊区总工会/李丹           | 4.耳朵市总工会/罗茜     | 3.游州市总工会/高吉      |
| $\Box$ 9:20:00          | 14001          | 14002                 | 14003                 | 14004                 | 14005           | 14006            |
|                         | 责任期/女单/第1阶段/A将 | 责任IR/女单/第1阶段/AIR      | 青年期/女单/第1阶段/8期        | 青年组/女童/第1阶段/8组        | 書圧用/女单/第1阶段/C鋼  | 青年担/女单/第1阶段/C群   |
|                         | 1.船舶区总工会/场任    | 2.制架转化结构时间            | 1.电子信息产业/認識           | 2.四川天府新区工会か事处/東営      | 1.电子信息产业/应由     | 2.测汗区总工会/问检验     |
|                         | 4.武装区总工会/王海梅   | 3.建江县总工会/南宁静          | 4.编江区总工会/郑梦倩          | 3.新都区总工会/李英           | 4.汽车产业/赵欣       | 3.成华区总工会/李静      |
| 9:40:00                 | 14007          | 14008                 | 11009                 | 11010                 | 11011           | 11012            |
|                         | 青年组/女单/第1阶段/D组 | <b>青年担/女单/第1阶段/D组</b> | 中年组/累值/第1阶段/A组        | 中年组/累单/第1阶段/A组        | 中年坦/男单/第1阶段/8组  | 中年坦/素单/第1阶段/8组   |
|                         | 1. 解解反应下会/装置可  | 2.認用程区总工会/陈红          | 1.帐船区总工会/陈果           | 4.金紫县总工会/器礼报          | 1.検江医总工会/李旭     | 4.高新区总工会/首永仁     |
|                         | 4.德阳市总工会/林侠字   | 3.交通建设/兰洁             | 3.电子信息产业/威维明          | 2.独阳市总工会/随着           | 3.汽车产业/付雪波      | 2.韩都区总工会/平锅      |
| 10:00:00                | 11013          | 11014                 | 11015                 | 11016                 | 12009           | 12010            |
|                         | 中年組/男单/第1阶段/C组 | 中年租/男单/第1阶段/C组        | 中年报/机械/第1阶段/D编        | 中年很/更单/第1脸段/D织        | 青年很/更单/第1阶段/A/R | 青年组/男单/第1阶段/A组   |
|                         | 1.成华区总工会/田敏    | 4.財贸经化纺/畅脱里           | 1.双流区总工会/现金           | 4.交通建设/罗华兵            | 1.週江区总工会/李金洲    | 4.影州市总工会/王简      |
|                         | 3. 亚江区总工会/费静室  | 2.独阳市总工会/范庆新          | 3.电子信息产业/尹华国          | 2.威华区总工会/王健           | 3.大品县总工会/胡维集    | 2.成华区总工会/李雨航     |
| 10:20:00                | 12011          | 12012                 | 12013                 | 12014                 | 12015           | 12016            |
|                         | 青年担/男单/第1阶段/8担 | 青年担/男单/第1阶段/8组        | 青年组/男单/第1阶段/C组        | <b>青年组/男单/第1阶段/C組</b> | 青年组/男单/第1阶段/D担  | 青年组/男单/第1阶段/D担   |
|                         | 1.邮题区总工会/医组山   | 4.双流区总工会/王國云          | 1.朝越区总工会/萬劭杰          | 4.电子信息产业/黄可可          | 1.刺都区总工会/任振宇    | 4.首阳市总工会/林贝陶     |
|                         | 3.德江区总工会/何昱锋   | 2.成华区总工会/除华林          | 3.新都区总工会/芥伟点          | 2.温江区总工会/张艺           | 3.新都区总工会/王印     | 2. 第11区总工会/问尊用   |
| 10:40:00                | 13009          | 13010                 | 13011                 | 13012                 | 13013           | 13014            |
|                         | 中年组/女单/第1阶段/A组 | 中年组/女单/第1阶段/A组        | 中年组/女单/第1阶段/制组        | 中年组/女单/第1阶段/制组        | 中年组/女单/第1阶段/C组  | 中年组/女单/第1阶段/C组   |
|                         | 1.双流区总工会/王建画   | 4.大昌县总工会/周志红          | 1.温江区总工会/那物梅          | 4.汽车产业/张烟             | 1.温江区总工会/王德英    | 4.新津区总工会/農務      |
|                         | 3.市直机关工会/刘春菊   | 2. 成华区总工会/废春菜         | 3.若科文卫体工会/林芝          | 2.成华区总工会/题画层          | 3.香羊区总工会/李丹     | 2.双流区总工会/吴阳胜     |
| 11:00:00                | 13015          | 13016                 | 14009                 | 14010                 | 14011           | 14012            |
|                         | 中年组/女单/第1阶段/D组 | 中年担/女单/第1阶段/D组        | 青年组/女单/第1阶段/A组        | 青年组/女单/第1阶段/A组        | 青年组/女单/第1阶段/制组  | 青年组/女单/第1阶段/制组   |
|                         | 1.選灯区总工会/任务兰   | 4.IB線市总工会/零萬          | 1.戦略区共工会/様件           | 4.武帝区共工会/干海梅          | 1.电子信息产业/装置     | 4.银江区总工会/超梦信     |
|                         | 3.崇州市总工会/高書    | 2.茸连区总工会/干装           | 3.清江县总工会/同字静          | 2.财贸经化济/韩江间           | 3.新都区总工会/李英     | 2.四川天府新区工会办事处/贾君 |
| $-11:20:00$             | 14013          | 14014                 | 14015                 | 14016                 | 11017           | 11018            |
|                         | 责年班/女单/第1阶段/C组 | 责年后/女单/第1阶段/C组        | <b>青年组/女单/第1阶段/D组</b> | <b>青年组/女童/第1阶段/D组</b> | 中年坦/累单/第1阶段/A组  | 中年坦/男单/第1阶段/A组   |
|                         | 1.电子信息产业/应函    | 4.汽车产业/数段             | 1.糖都区总工会/陸盟可          | 4.普阳市总工会/林焱宇          | 1.糖都区总工会/陸掌     | 3.电子信息产业/威胁图     |
|                         | 3.成型区总工会/支持    | 2.選灯区共工会/问检验          | 3.交通建设/兰清             | 2.参数器区总T会/放灯          | 2.首阳市总T命/辅助     | 4.金堂县总工会/路礼模     |
| 11:40:00                | 11019          | 11020                 | 11021                 | 11022                 | 11023           | 11024            |
|                         | 中年组/男单/第1阶段/8组 | 中年组/男单/第1阶段/8组        | 中年组/累单/第1阶段/C组        | 中年坦/累单/第1阶段/C组        | 中年组/累单/第1阶段/D组  | 中年坦/素单/第1阶段/D组   |
|                         | 1. 经订区总工会/查加   | 3.汽车产业/付售货            | 1.成步区总工会/田敏           | 3.进江区总工会/普换宝          | 1.翌连区总工会/座东     | 3.电子信息产业/开放图     |
|                         | 2.船额区总工会/平板    | 4.家新区总工会/普永仁          | 2.韓昭市県工会/防定縣          | 4.财富经化价/杨酸型           | 2.绿色医菜工会/干燥     | 4.0温度设/要条理       |

勾选时间,点击"出单"(蓝色字体为可出单比赛)

| 11月14日         | 刷新数据           |                |                |                |                |                |
|----------------|----------------|----------------|----------------|----------------|----------------|----------------|
| #              | □ 1号           | □ 2号           | □ 3号           | □ 4号           | □ 5号           | □ 6号           |
| $\Box$ 8:00:00 | 11001          | 11002          | 11003          | 11004          | 11005          | 11006          |
|                | 中年组/男单/第1阶段/A组 | 中年组/男单/第1阶段/A组 | 中年组/男单/第1阶段/B组 | 中年组/男单/第1阶段/B组 | 中年组/男单/第1阶段/C组 | 中年组/男单/第1阶段/C组 |
|                | .郫都区总工会/陈果     | 2. 简阳市总工会/魏勇   | 1. 锦江区总工会/李旭   | 2.郫都区总工会/平钢    | 1.成华区总工会/田敏    | 2. 简阳市总工会/范庆新  |
|                | 4. 金堂县总工会/县礼福  | 3.电子信息产业/减排明   | 4.高新区总工会/曾永仁   | 3.汽车产业/付雪波     | 4.财贸轻化纺/杨鹏里    | 3. 温江区总工会/曹静宝  |
| $\Box$ 8:20:00 | 11007          | 11008          | 12001          | 12002          | 12003          | 12004          |
|                | 中年组/男单/第1阶段/D组 | 中年组/男单/第1阶段/D组 | 青年组/男单/第1阶段/A组 | 青年组/男单/第1阶段/A组 | 青年组/男单/第1阶段/B组 | 青年组/男单/第1阶段/B组 |
|                | 1.双流区总工会/庞念    | 2.成华区总工会/王健    | 1.温江区总工会/李金洲   | 2.成华区总工会/李雨航   | 1.郫都区总工会/张祖山   | 2.成华区总工会/陈华林   |
|                | 4.交通建设/罗华兵     | 3.电子信息产业/尹华国   | 4.彭州市总工会/王勇    | 3.大邑县总工会/胡维樊   | 4.双流区总工会/王腾云   | 3.镜江区总工会/何昱锋   |
| $\Box$ 8:40:00 | 12005          | 12006          | 12007          | 12008          | 13001          | 13002          |
|                | 青年组/男单/第1阶段/C组 | 青年组/男单/第1阶段/C组 | 青年组/男单/第1阶段/D组 | 青年组/男单/第1阶段/D组 | 中年组/女单/第1阶段/A组 | 中年组/女单/第1阶段/A组 |
|                | 1.邮都区总工会/蒋勋杰   | 2.温江区总工会/张艺    | 1.郫都区总工会/任振宇   | 2.温江区总工会/闫尊翔   | 1.双流区总工会/王建丽   | 2.成华区总工会/唐春黎   |
|                | 4.电子信息产业/黄可可   | 3.新都区总工会/乔伟卓   | 4.简阳市总工会/林珂陶   | 3.新都区总工会/王印    | 4.大邑县总工会/周志红   | 3.市直机关工会/刘春蓉   |
| $\Box$ 9:00:00 | 13003          | 13004          | 13005          | 13006          | 13007          | 13008          |
|                | 中年组/女单/第1阶段/B组 | 中年组/女单/第1阶段/B组 | 中年组/女单/第1阶段/C组 | 中年组/女单/第1阶段/C组 | 中年组/女单/第1阶段/D组 | 中年组/女单/第1阶段/D组 |
|                | 1.温江区总工会/邢艳梅   | 2.成华区总工会/邵丽雁   | 1.温江区总工会/王琼英   | 2.双流区总工会/吴限胜   | 1.温江区总工会/任继兰   | 2.双流区总工会/王茜    |
|                | 4.汽车产业/张炯      | 3.教科文卫体工会/林芝   | 4.新津区总工会/詹静    | 3.青羊区总工会/李丹    | 4.IB崃市总工会/罗茜   | 3.崇州市总工会/高青    |
| $\Box$ 0.20.00 | 14001          | 14002          | 14003          | 14004          | 14005          | 14006          |
|                | 青年组/女单/第1阶段/A组 | 青年组/女单/第1阶段/A组 | 青年组/女单/第1阶段/B组 | 青年组/女单/第1阶段/B组 | 青年组/女单/第1阶段/C组 | 青年组/女单/第1阶段/C组 |

出单后字体变成橙色

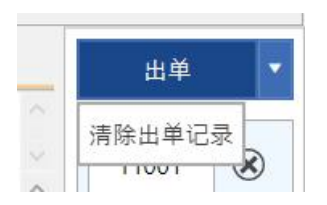

点击"出单"向下按钮可"清除出单记录"

<span id="page-21-0"></span>9.赛事管理

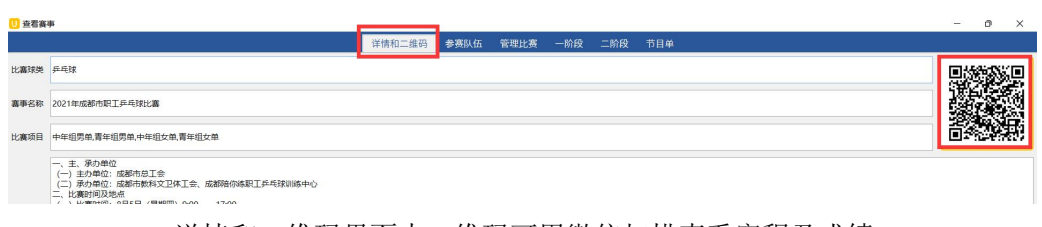

详情和二维码界面中二维码可用微信扫描查看赛程及成绩

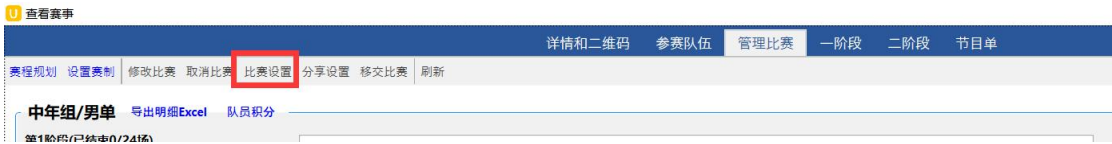

管理比赛界面点击"比赛设置"

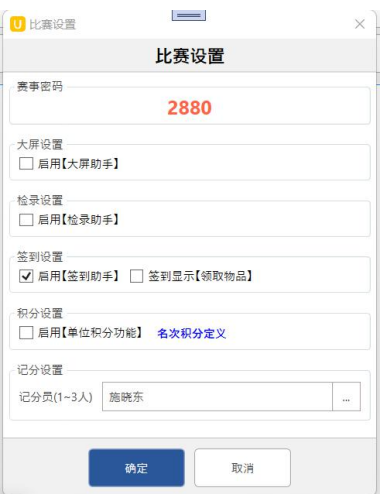

可启用"大屏助手"、"检录助手"、"签到助手"和设置"积分设置"

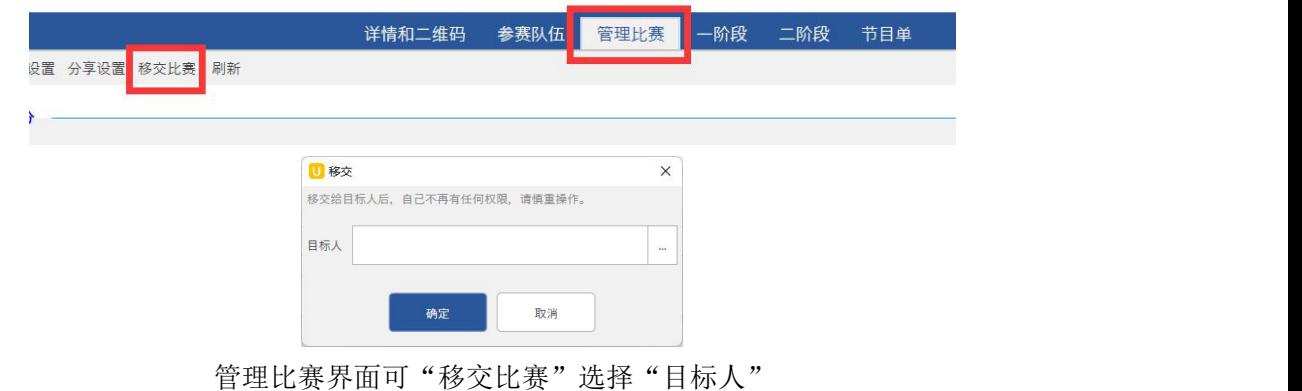

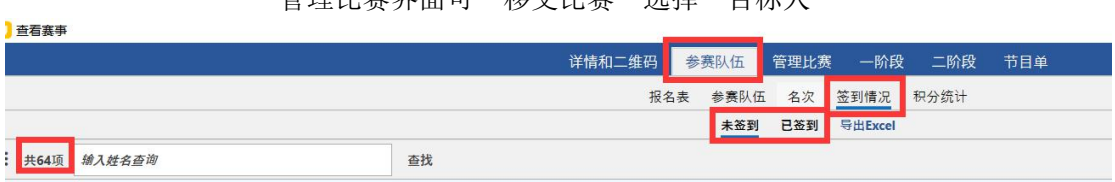

启用签到后,参赛队伍界面"签到情况"有"未签到"和"已签到"左侧有数据统计

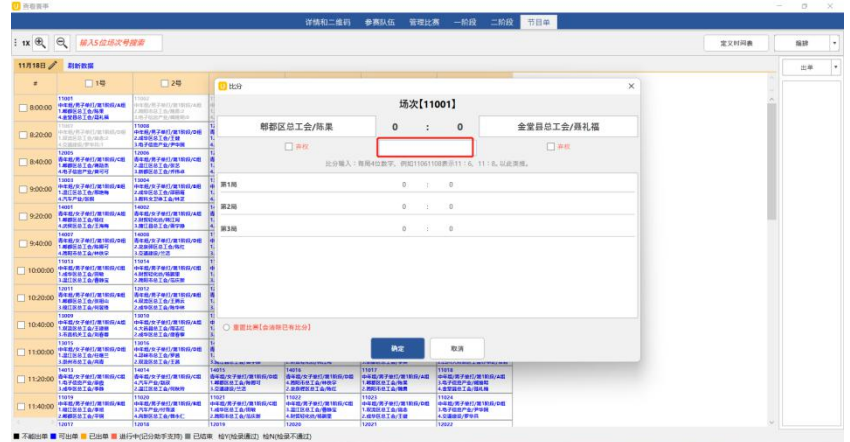

比分输入:每局 4 位数字, 例如 11061108 表示 11:6,11:8, 以此类推。

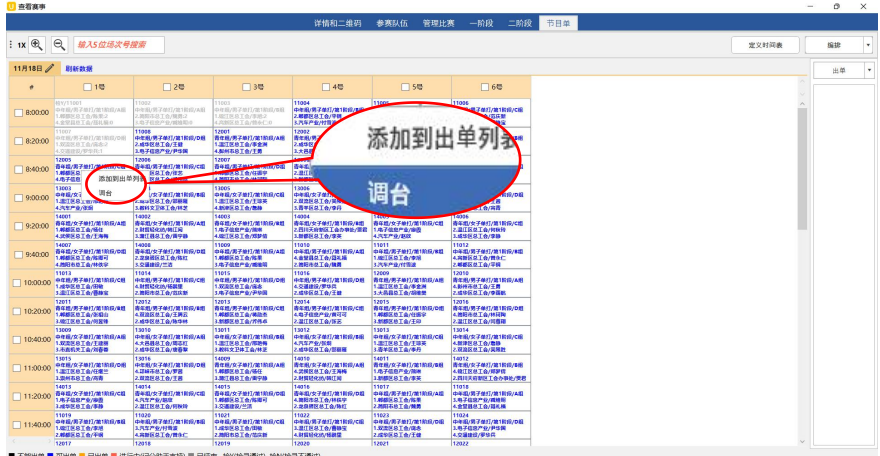

| (1) 会岩点事     |                                                                                                    |                                                               |                                                                              |                                                        |                                                              |              |                                                                |     |  |       |    | $\sigma$ |
|--------------|----------------------------------------------------------------------------------------------------|---------------------------------------------------------------|------------------------------------------------------------------------------|--------------------------------------------------------|--------------------------------------------------------------|--------------|----------------------------------------------------------------|-----|--|-------|----|----------|
|              |                                                                                                    |                                                               |                                                                              | 详情和二维码                                                 | 参赛队伍                                                         | 管理比赛         | 一阶段<br>二阶段                                                     | 节日单 |  |       |    |          |
| $ix \nbrace$ | $\Theta$<br>输入5位场次号搜索                                                                              |                                                               |                                                                              |                                                        |                                                              |              |                                                                |     |  | 定义时间表 | 编辑 |          |
| 11月18日       | 原廷教派                                                                                               |                                                               |                                                                              |                                                        |                                                              |              |                                                                |     |  |       |    | 出单       |
| ×            | $\Box$ 10                                                                                          | □2号                                                           | 36                                                                           | □ 4号                                                   | $\Box$ 50                                                    |              | $-60$                                                          |     |  |       |    |          |
| 800.00       | <b>HIV/11001</b><br>49.4 (2012) 73-12-22 (4) 22-23 (4) 23-24<br>精緻兵兵工会議案の<br>A STRILO T O-ISK N.O. | 1002<br>中国部门等子项目门票与股票/A和<br>大陸前注点工作/算数2<br>US FEED P-0.199811 | 12013<br>0月前/苏ア相红/2018/6/6群。<br>LIBET IA IS T @ / BOM /<br>LISBO GT A/BAC 41 | 11004<br>中美能/共子植行/散1和吸/多板<br>2.最低区点工会/平线<br>3.汽车产业/打算源 | 11005<br>中在能/男子单打/第1别应/C后<br>1.435.8.1.4.098<br>4. 解放动化动/转换管 |              | 11005<br>中医病/病学单行/旋1剂/段/C解<br>2.普段市风工会/信床数<br>天皇日医岳王森/首称宝      |     |  |       |    |          |
| R2000        | <b>11mm</b><br>中性病/男子並行/加1到3020份<br>RESULTANS 2<br>4.交通世界/新型段/1                                    | 1100E<br>中主義/共子体打/建1約段/D折<br>2 维华区总工会/主研<br>1.8子信息产业/产生网      | 12001<br><b>西化病/男子单行/雄1和症/A病</b><br>1.015.9.1.0/8.9.9<br><b>ARMBRIDGER</b>   | 12002<br>西北部/共子单行/建1和印/本板<br>2.精华区总工会/事情期              | 5.005<br>表在班/男子单打/第1和印/本社<br>1.新都区总工会/S/数白                   |              | 12004<br>青年前/男子单打/建1轮段/车轮<br>2. 成型仪 店工会/路径线<br>3. 单任区总工会/转接线   |     |  |       |    |          |
| R-40:00      | 12001<br>青年级/男子单打/第1前段/C后<br>1.0050 Termina<br>4/8子信息产业/特许行                                        | 12005<br>専年県/男子单行/第1和国/七県<br>2. 加压点工会/资本<br>3.解释区皇王会/弄得冰      | 12007<br>香布棉/男子单打/旋1刷<br>1. 制器区点工会/红板型<br><b>AMRIBOTA/MINI</b>               | 调台<br>目标场地                                             | ×                                                            | <b>R/AIR</b> | 10002<br>中午前/女子单打/第1院设/本板<br>2.精度恢复工会/精彩管<br>3.各首机关工会/刘春舞      |     |  |       |    |          |
| 90000        | 11003<br>9年前/女子参打/業1約段/案例<br>1.0115.0.1.0/829<br>有汽车产业/信息                                          | 1.0304<br>中国政文学单位/第1期段/事務<br>2.成型区总工会/詳細局<br>1.数件交易基準点/特定     | 11005<br>◎作品/女子●打/定1節<br>1.015010/188<br>4. 即使区点工会/数路                        | 2号                                                     |                                                              | R/DIR        | 1,800 8<br>中市県/女子单打/第1和段/D日<br>2.928910/18<br>1.参州市点工会/常西      |     |  |       |    |          |
| 9:20:00      | 14001<br>貴年続/女子曲打/葉1節段/A原<br>1.新都区以工会/特征<br>4.0985.0.1.0/1.99                                      | 14002<br>専年規/女子单行/第1和印/A超<br>2.射裂经化热/转压阀<br>主流は弱点工会/通信機       | 14003<br>直在部/女子曲打/葉1期<br>1/674879/88<br>4. 酸江区总工会/对学校                        | 3号                                                     |                                                              | 2/CH         | 14005<br>青年度/全子体打/放线段/七期<br>2. 及江区总工会/时保险<br>1498070/80        |     |  |       |    |          |
| 9:40:00      | 14007<br>青年班/女子参打/第1前前/08日<br>1.和建区在工业/特用号<br><b><i><u>AMERRYANCE</u></i></b>                      | 14008<br>青年班/女子单行/第1和印/D报<br>2.玻璃管区级工会/特性<br>1.交通地段/节点        | 11009<br>●年紀/男子番打/第11<br>1.相談区位工会/特集<br>1/67信息产业/编辑                          |                                                        |                                                              | 2/199        | 11012<br>中华起/男子单打/第1前段/本板<br>4.再製匠株工会/数体に<br>2.希腊区总工会/平线       |     |  |       |    |          |
| 10:00:00     | 11013<br>●在欧/男子曲行/建1拍印/C用<br>1.49区8工会/098<br><b>LETROTA/BBS</b>                                    | 11014<br>中を載/表子配行/数1和設/位置<br>4.材料经化热/格林堡<br>2.通期市位工会/范庆加      | 11015<br>中在院/男子#17/第15<br>1.双齿区名工会/降冬<br>3/07信息产业/产务                         |                                                        |                                                              | W/AM         | 12010<br>表を減/男子様だ/数1805/AS<br>4.895年至1月11日<br>2.成年区总工会/事情图     |     |  |       |    |          |
| 10:20:00     | 12011<br>再生地/男子单打/第1前段/车径<br>1.邮邮区日工会/新股台<br><b>SMITRATO/HRM</b>                                   | 12012<br>青年税/男子单行/第1前段/6班<br>4.经流民总工会/王興云<br>2. 建设区点工会/路位线    | 12013<br>青年地/男子卷打/第1前<br>1.邮部区在工会/编码员<br>1期期区8工会/作务点                         |                                                        |                                                              | S/DIRE       | 12016<br>青年和/男子单打/第1前段/0程<br>4. 推动市场工会/转移局<br>2. 盘任区总工会/问题师    |     |  |       |    |          |
| 10:40:00     | 13009<br><b>中任期/女子参加/第1前段/A相</b><br>1.双步区总工会/千里县<br>3.市南机关工会/刘春森                                   | 15010<br>中半期/女子单灯/第1阶段/A特<br>4.大兵兵队工会/理光灯<br>2.睡年区总工会/建着室     | 13011<br>中任期/女子参打/故话<br>1 PIRRT & HINE<br>3.相叫文卫体工会/林芝                       |                                                        |                                                              | B/CB         | 1,9314<br>中半期/女子单打/旋1照座/七瞬<br>4.新建区总工会/数格<br>2.联盟区总工会/实用的      |     |  |       |    |          |
| 11,0000      | 13015<br>中在现/女子参打/第1的现/D图<br>1.218.03.0/483<br>1.0H88T4/45                                         | 13016<br>中主板/女子单行/第1和印/D段<br>4.287.9.1.0/98<br>2.双流区总工会/王朝    | 14009<br>再作前/女子参加/歯18<br>1.0003.9.1.0/66<br><b>SETBET&amp;/Rya</b>           |                                                        |                                                              | 防御(音         | 14012<br>西北极/女子单打/放1和投/体操<br>4. 超过反应工会/转卸货<br>2.日川天府新区工会办事处/美君 |     |  |       |    |          |
| 11:20:00     | 14013<br>喜年期/女子单打/第1勤務/C后<br>1.87信息产业/参数<br>1/695.9.1.0/68                                         | 14014<br>専年県/女子407/第1和印/C県<br>4.汽车产业/数度<br>2. 盘任民意工会/网友降      | 14015<br>青年期/女子单行/第18<br>1.制器区点工会/信箱号<br>1.交通建設/三活                           |                                                        |                                                              | <b>RYAND</b> | 11018<br>中年期/黄子单红/第1轮段/A粒<br>1.67位度产业/维修图<br>4.全型路径工会/路机箱      |     |  |       |    |          |
| $-1114000$   | 11019<br>●年程/男子#打/第1約段/8日<br>14015010/98<br>2.新型区点工会/平台                                            | 11020<br>中市風/男子单行/第1和成/本組<br>入院产业内容区<br>4.81603.10/1100       | 11021<br>の住宅/男子参打/盆18<br>解除反応 エネパリ酸<br>2.期限市场工会/地床制                          | 确定<br>■ 財産経済の保健堂                                       | 取消<br>z moReTe/Fm                                            | R/DIB        | 11024<br>中年紀/男子单行/第1初段/D超<br>1.670879/P19<br>4.空通信设/学生区        |     |  |       |    |          |
|              | 12017                                                                                              | 12018                                                         | 12019                                                                        | 12020                                                  | 12021                                                        |              | 12022                                                          |     |  |       |    |          |

右单击需要调台比赛点击"调台"选择目标球台 注:目标球台必须有一场已结束比赛

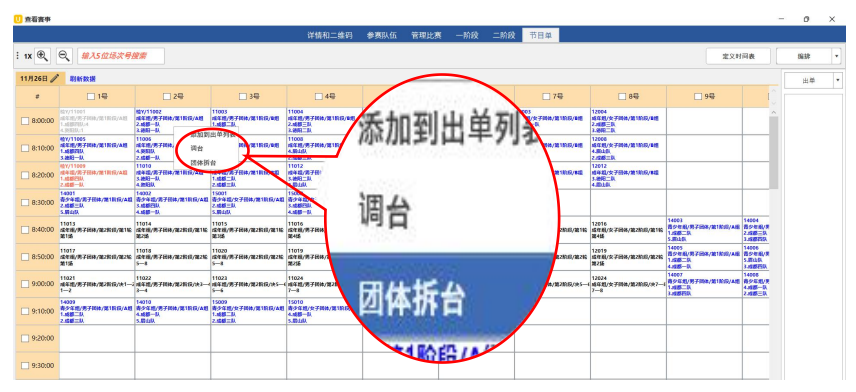

右单击需要拆台团体赛点击"团体拆台"

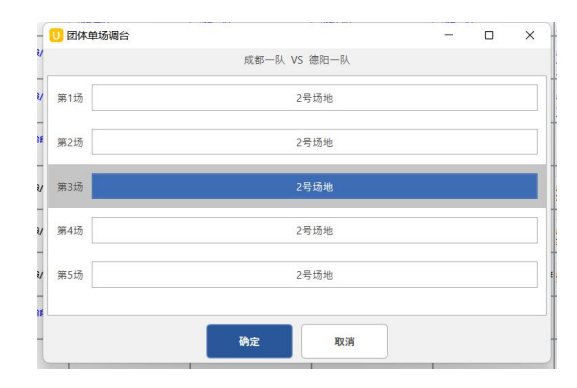

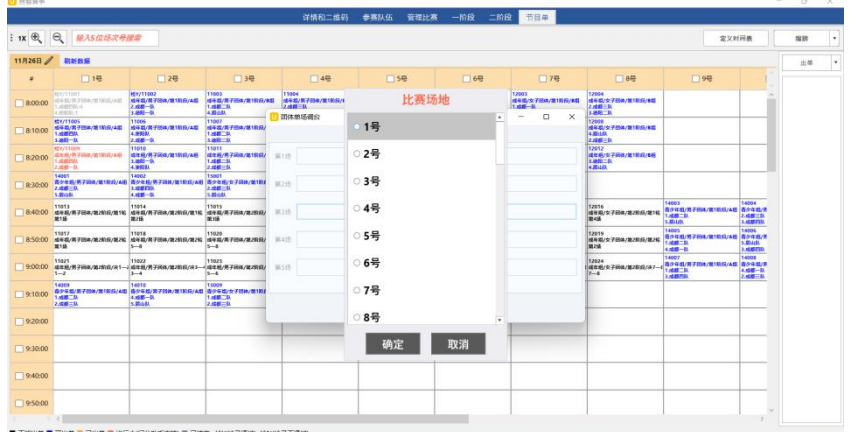

#### 选择需要拆的场次到目标球台

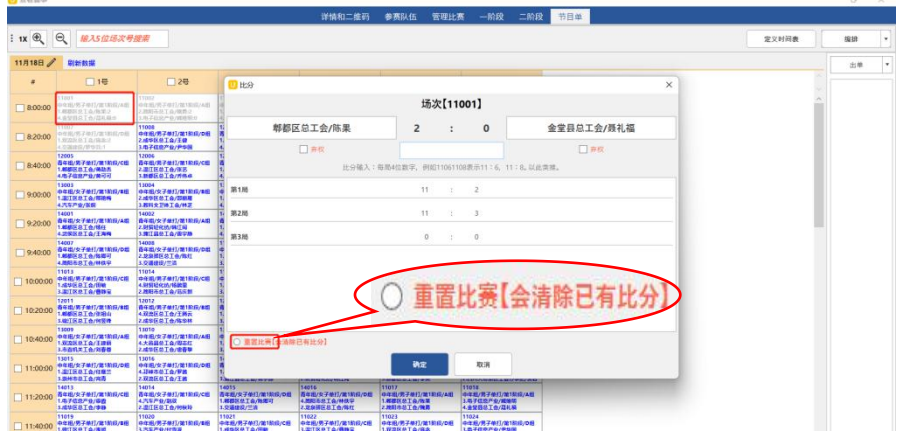

"重置比赛"单打将会清除比分,团体赛将会清除比分和对阵

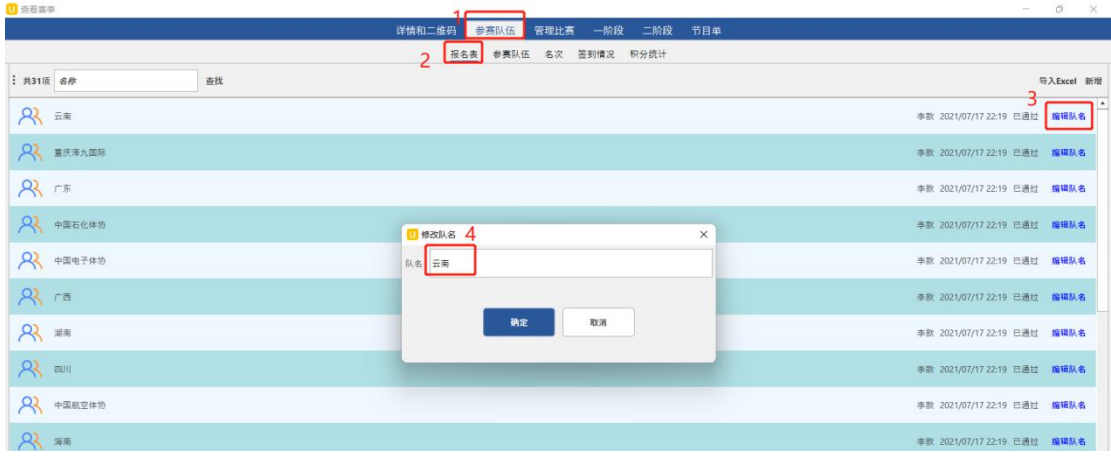

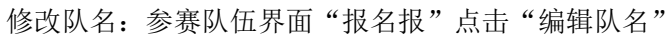

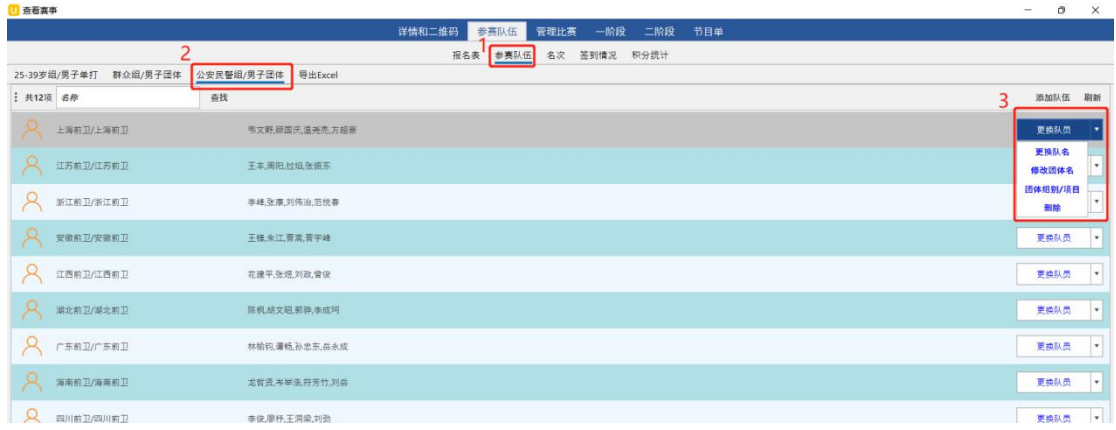

#### 修改团体名: 参赛队伍界面"参赛队伍",

选择团体比赛点击"更换队员"右侧向下按钮点击"修改团体名"

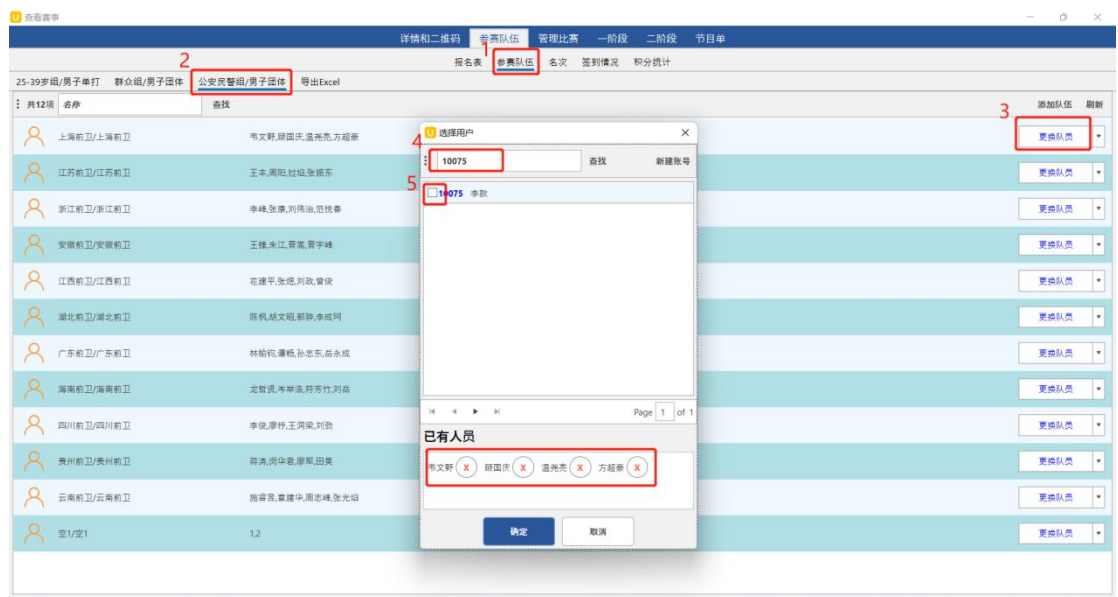

选择项目点击"更换队员" 使用账号或昵称查找队员,勾选复选框

# <span id="page-25-0"></span>10.附件 1(签到助手使用说明)

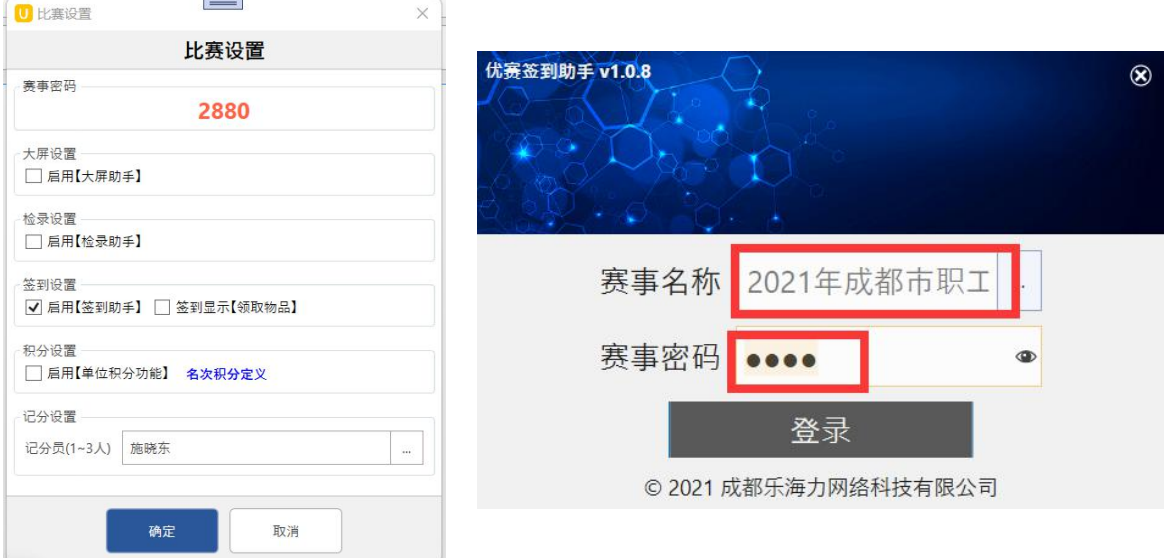

选择"赛事名称"并使用优赛主软件"比赛设置"(密码如: 2880) 点击"登录"

| ● 优赛签到助手   |   |                |     |                 |
|------------|---|----------------|-----|-----------------|
| 点击单位切换队员签到 |   |                |     | 2021年成都市职工乒乓球比赛 |
| ô<br>财贸轻化纺 | 2 |                | 韩江闻 | 立即签到            |
| 成华区总工会     | ≗ | $\overline{2}$ | 杨鹏里 | 立即签到            |
| 崇州市总工会     |   |                |     |                 |
| 大邑县总工会     |   |                |     |                 |
| 电子信息产业     |   |                |     |                 |
| 高新区总工会     |   |                |     |                 |
| 简阳市总工会     |   |                |     |                 |
| 交通建设       |   |                |     |                 |
| 粉封立刀仕工会    |   |                |     |                 |

#### 选择"单位",点击"立即签到"

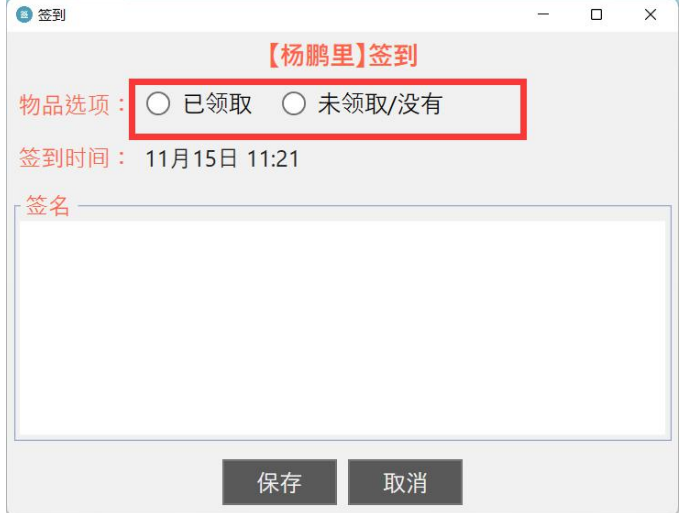

选择"物品领取",空白处签字,点击"保存"并"确定"

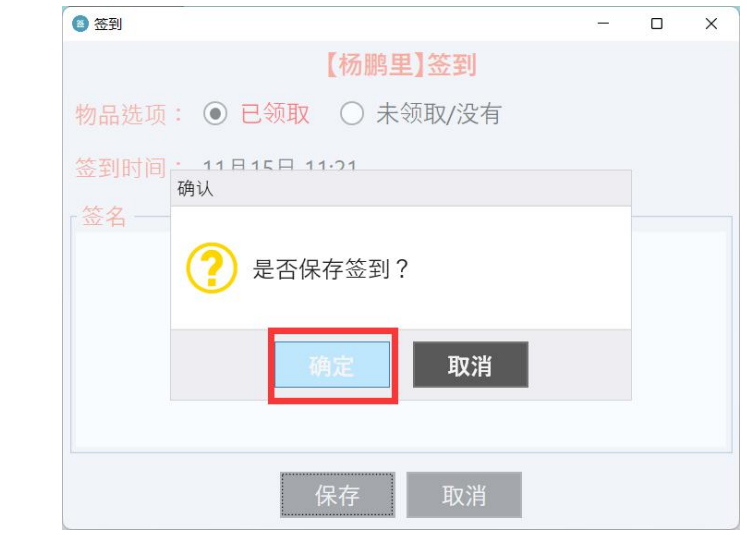

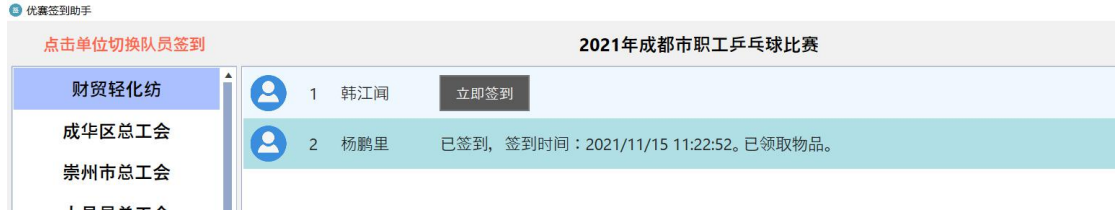

签到成功后置底

# <span id="page-27-0"></span>11.附件 2(检录助手使用说明)

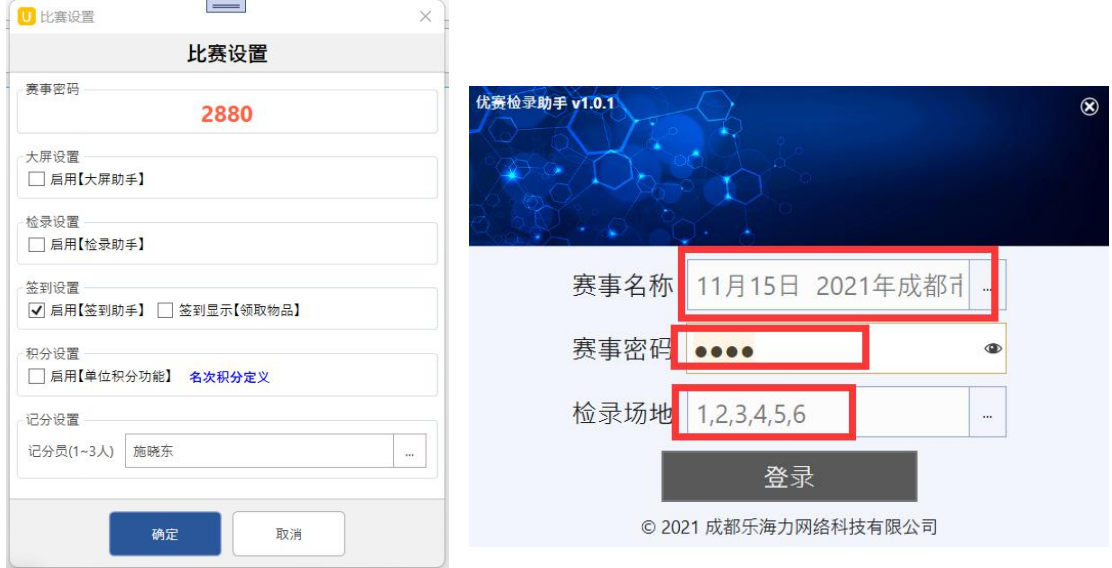

选择"赛事名称"并使用优赛主软件"比赛设置"(密码如 2880), 选择"检录场地",点击"登录"

| ◎ 2021年成都市职工乒乓球比赛 |    |                               |           |                |            | $\circ$<br>$\times$<br>$\sim$ |
|-------------------|----|-------------------------------|-----------|----------------|------------|-------------------------------|
| 比赛日期:             |    | 2021/11/14  比赛场地: 1,2,3,4,5,6 | 今天待检录156场 |                |            | 刷新                            |
| 08:00             | 1号 | 中年组男单第1阶段A组                   | 郫都区总工会/陈果 | V <sub>S</sub> | 金堂县总工会/聂礼福 | 检录                            |
| 08:00             | 2号 | 中年组男单第1阶段A组                   | 简阳市总工会/魏勇 | <b>VS</b>      | 电子信息产业/臧维明 | 检录                            |
| 08:00             | 3号 | 中年组男单第1阶段B组                   | 锦江区总工会/李旭 | VS             | 高新区总工会/曾永仁 | 检录                            |
| 08:00             | 4号 | 中年组男单第1阶段B组                   | 郫都区总工会/平钢 | <b>VS</b>      | 汽车产业/付雪波   | 检录                            |

点击"检录"

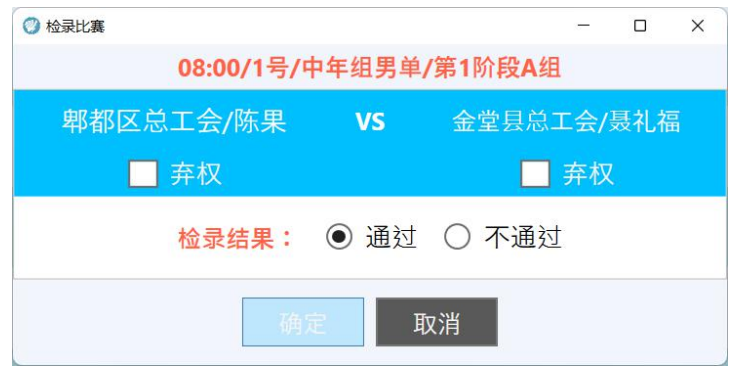

检录通过点击确定,或检录不通过选择一方弃权后

(注:检录不通过选择一方弃权后,需主软件记录台再次确认处理才会生效。)

# <span id="page-28-0"></span>12.附件 3(记分助手使用说明)

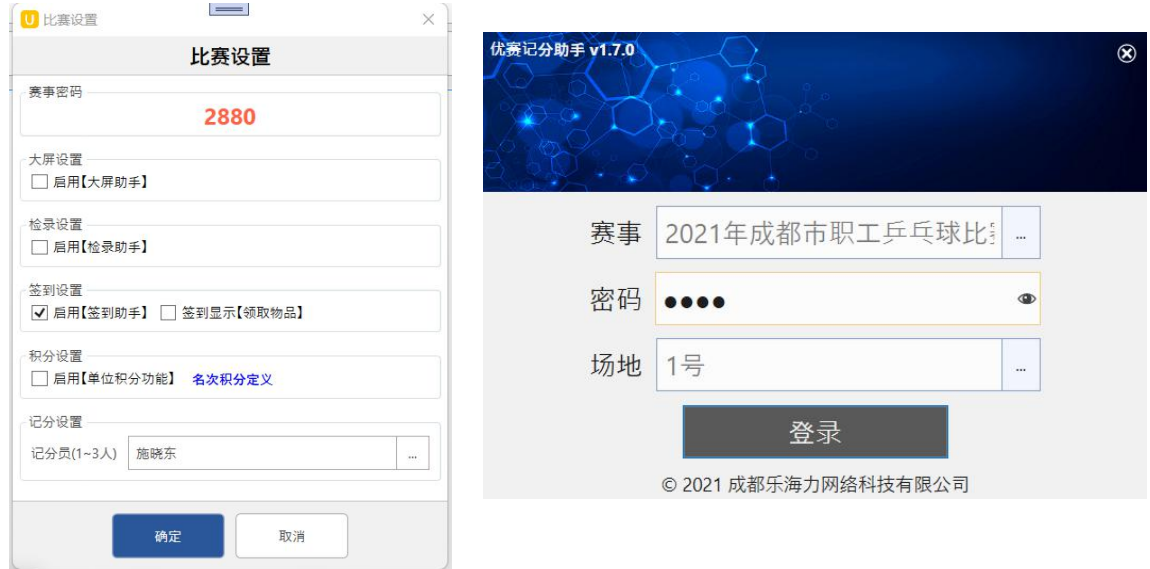

#### 选择"赛事名称"并使用优赛主软件"比赛设置"(密码如 2880), 选择"场地",点击"登录"

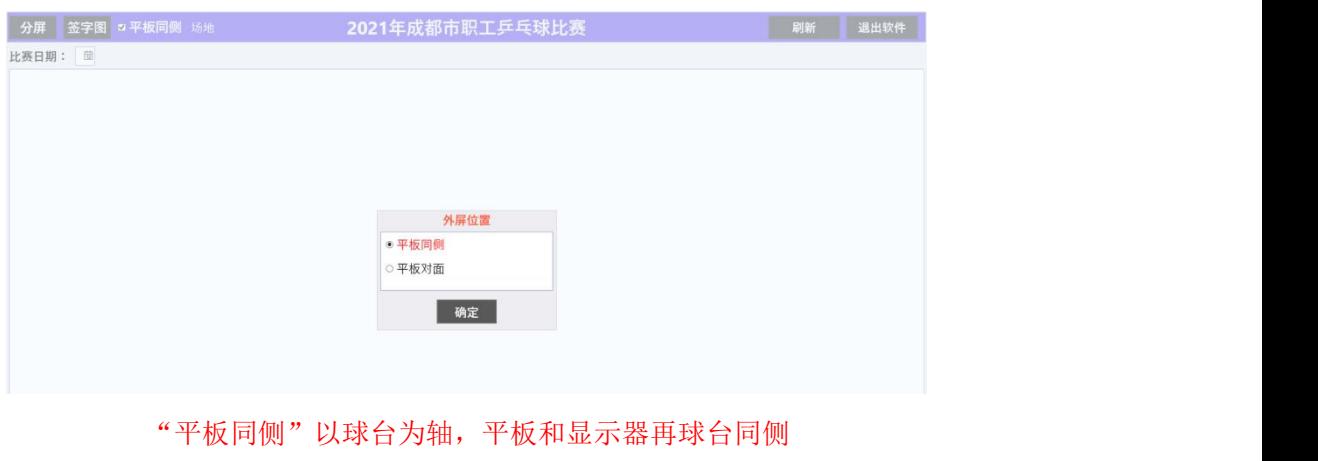

"平板对面"以球台为轴,平板和显示器再球台异侧

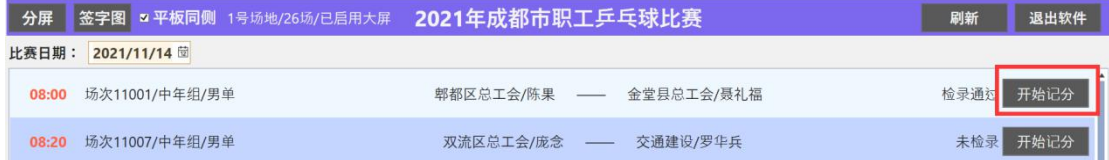

点击"开始记分" (注:启用检录,需检录通过后才可进行记分)

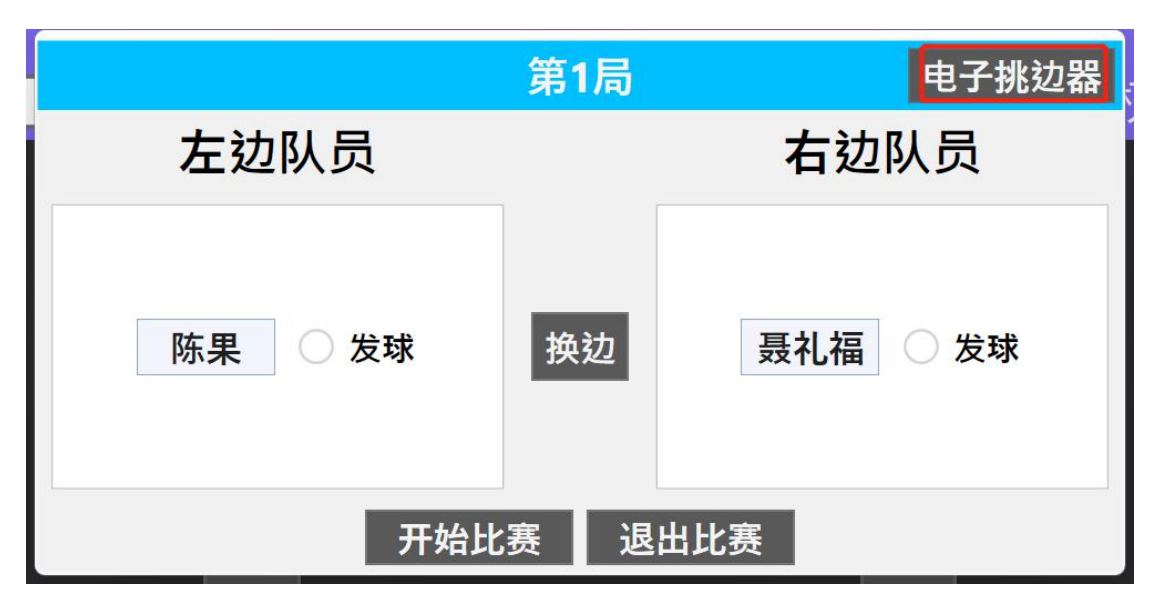

可使用"电子挑边器"进行挑边 设置接发球与边,点击"开始比赛"

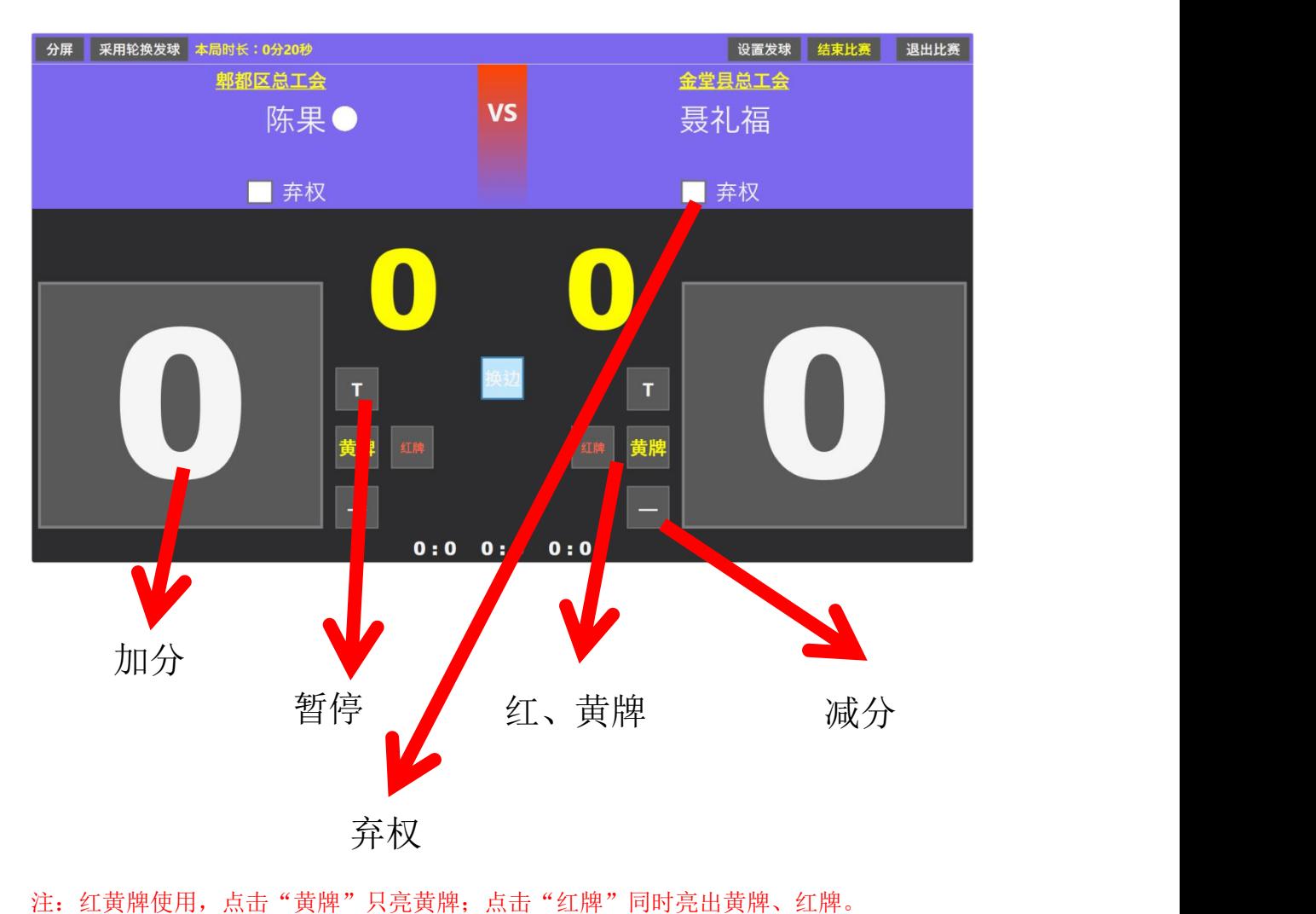

# <span id="page-30-0"></span>13.附件 4(大屏助手使用说明)

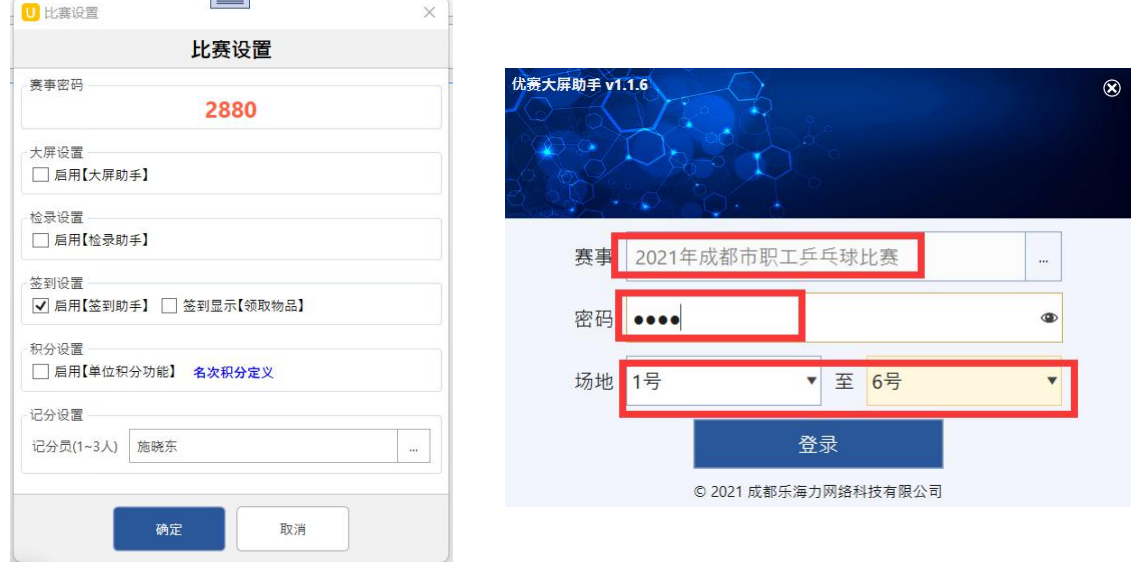

选择"赛事名称"并使用优赛主软件"比赛设置"(密码如 2880), 选择"场地",点击"登录"

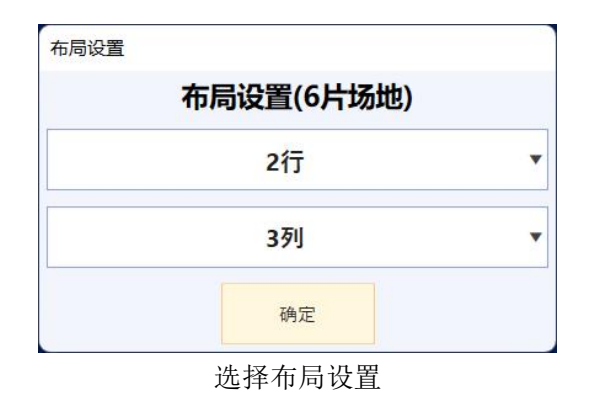

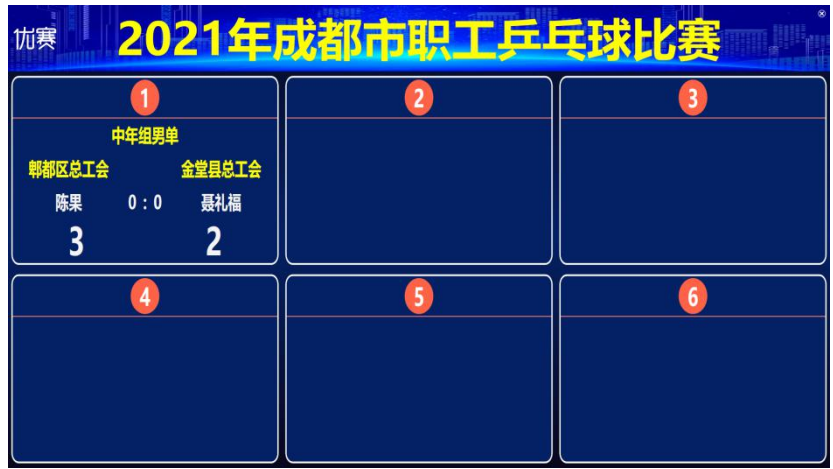

与优赛【记分助手】数据同步